# Міністерство освіти і науки України Відокремлений структурний підрозділ Івано-Франківський фаховий коледж Прикарпатського національного університету імені Василя Стефаника

# **EUROPEAN CREDIT TRANSFER SYSTEM ЕСТS – ІНФОРМАЦІЙНИЙ ПАКЕТ**

113 «Прикладна математика» (ОКР «Молодший спеціаліст»)

# 1. ОРГАНІЗАЦІЙНА СТРУКТУРА КОЛЕДЖУ

**1.1. Адреса:** вул. Бандери, 1, м. Івано-Франківськ, 76018

### Контактні телефони:

тел. (0342) 57-00-08 e-mail: college\_if@ukr.net Beб-сторінка: www.ifk.pu.if.ua

### Адреси відділень:

Педагогічне відділення вул. Бандери, 1, м. Івано-Франківськ, 76018 тел. (0342) 57-00-08

 $B$ *iддiлення дошкільної освіти* вул. Шевченка, 82, м. Івано-Франківськ, 76025 Тел.: (0342) 75-23-91

**Юридичне відділення** вул. Шевченка,44а, м. Івано-Франківськ, 76025 тел. (03422) 59-61-75, (0342) 59-60-87

Верховинське відділення вул. Князя Мстислава, 2 «б», смт. Верховина, Івано-Франківська область, 78700 тел. (0232) 2-17-78

### **Інформація про склад дирекції:**

Директор коледжу: Москаленко Юрій Михайловичкандидат філософських наук, професор тел.: (0342) 57-00-08 e-mail: dir\_if\_kol@pu.if.ua; 60moskalenko@ukr.net

Заступник директора коледжу з навчально-методичної роботи: Никорак Ярослав Ярославович тел.: (0342) 73-52-53 e-mail: nykorak@pnu.edu.ua; jaroslav.nykorak@gmail.com

Заступник директора коледжу з навчально-виробничної роботи: Чупровська Марта Ярославівна тел.: (0342) 73-52-53 e-mail: marta.chuprovska@pu.if.ua, chuprovska.marta@gmail.com

Заступник директора коледжу з навчально-виховної роботи:

Нестеренко Світлана Василівна тел.: (0342) 57-00-08 e-mail: snesterenko\_@ukr.net

Завідувач педагогічного відділення: Полякова Тетяна Вікторівна тел.: (0342) 57-00-08 e-mail: [tetiana.poliakova@pu.if.ua](mailto:tetiana.poliakova@pu.if.ua)

Завідувач відділення дошкільної освіти: Сидорук Оксана Миколаївна тел.: (0342) 75-23-91 e-mail: oksana.sydoruk@pu.if.ua; [zubivoks@gmail.com](mailto:zubivoks@gmail.com)

Завідувач юридичного відділення: Наконечна Іванна Миколаївна Tel.:  $(0342)$  59-61-75 e-mail: ur\_kol@pu.if.ua; [iva37@ukr.net](mailto:iva37@ukr.net)

Завідувач навчально-методичного кабінету: Дзвінчук Г.М. тел.: (0342) 59-61-75 e-mail: [turver\\_kol@ukr.net](mailto:turver_kol@ukr.net)

## 1.2. ВИКЛАДАЦЬКИЙ СКЛАД КОЛЕДЖУ:

### 1. Циклова комісія загальноосвітньої підготовки

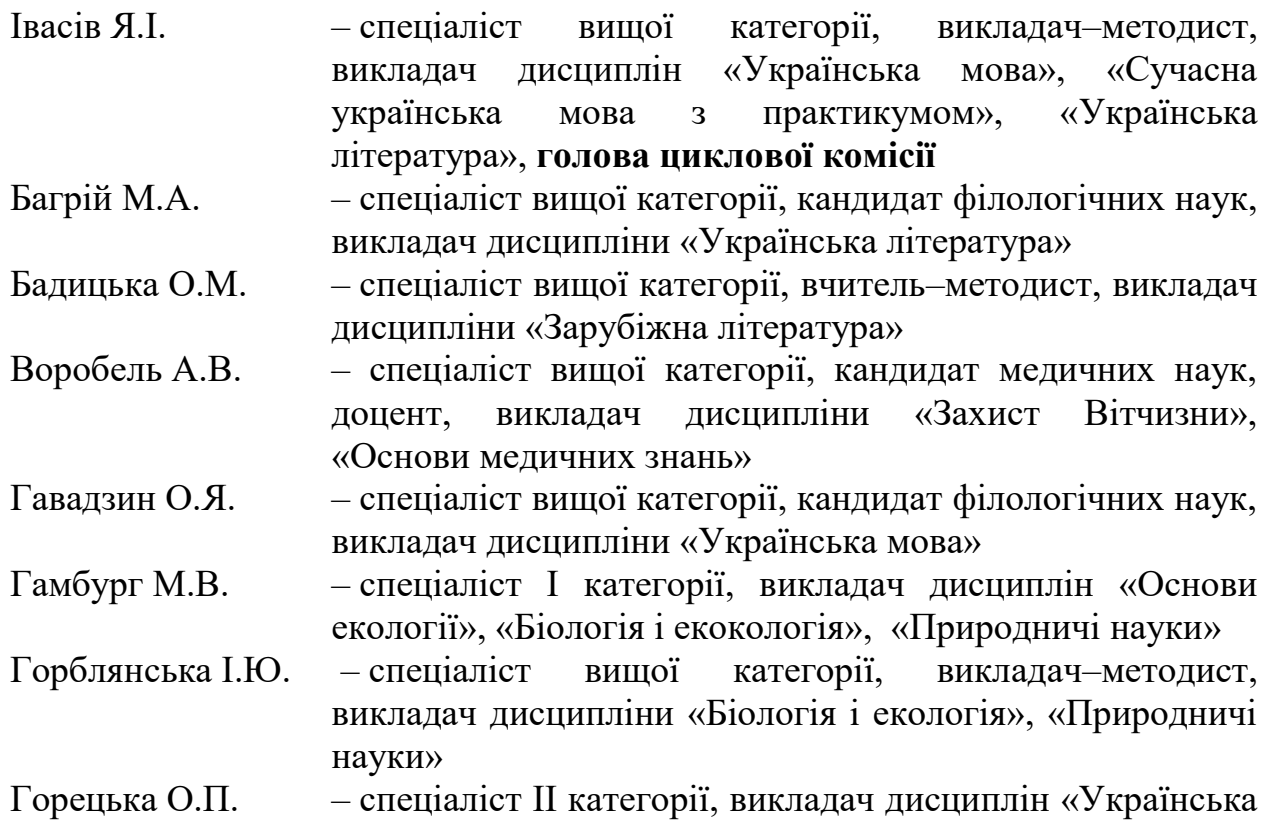

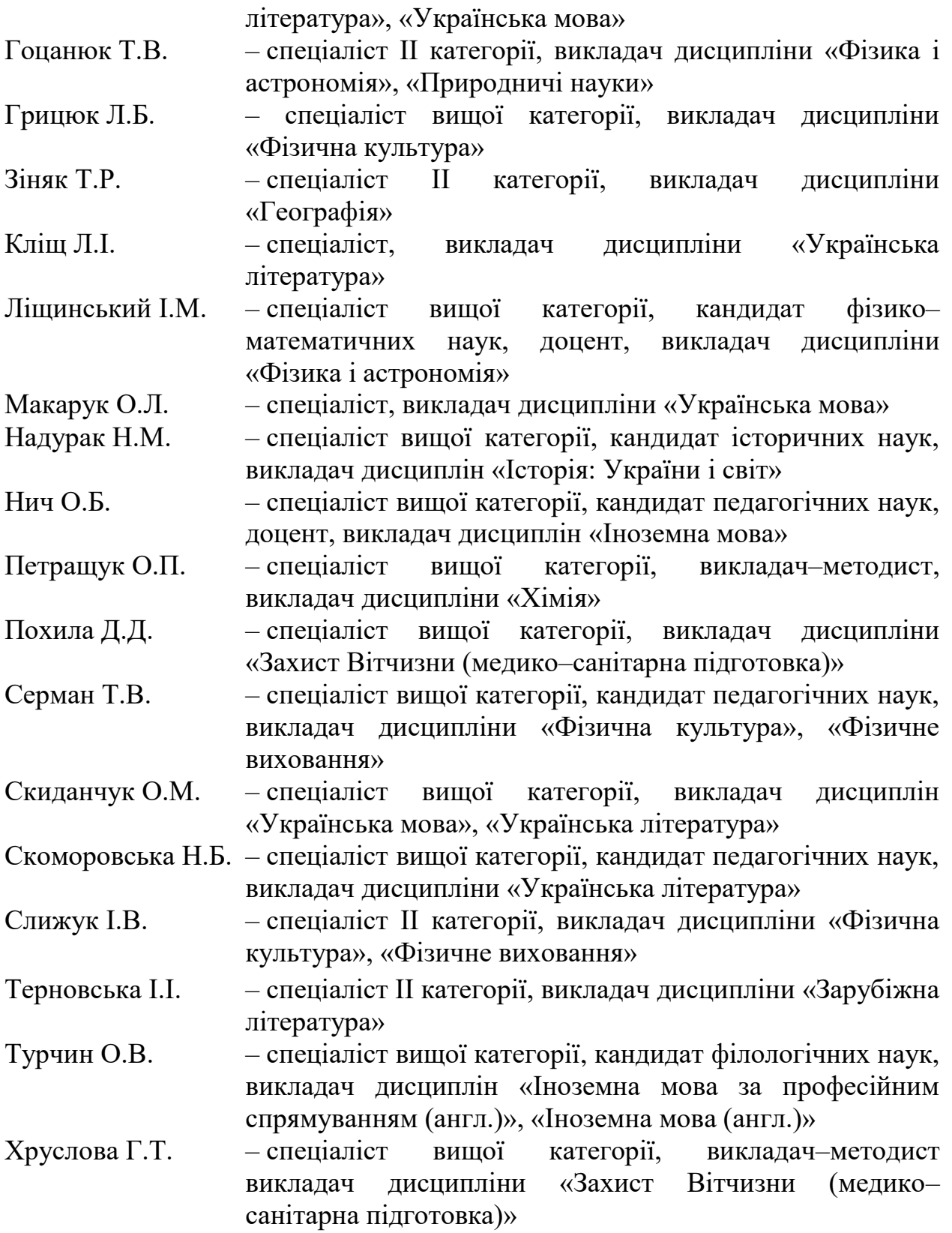

### 2. Циклова комісія загальної підготовки

Гой Н.В. – епеціаліст вищої категорії, викладач-методист, кандидат економічних наук, викладач дисциплін наук, викладач дисциплін «Основи економічної теорії», «Економічна теорія», «Вступ до спеціальності», «Основи банківської справи»,

«Основи менеджменту і маркетингу», «Громадянська **освіта», голова циклової комісії** 

- Андріїв І.М. спеціаліст І категорії, викладач дисциплін «Людина і світ»
- Бойчук В.М. епешаліст вишої категорії, викладач-методист, кандидат хімічних наук, доцент кафедри теоретичної та експериментальної фізики, викладач дисципліни «Фізика *i* астрономія»
- Гаргат–Українчук О.М. спеціаліст вищої категорії, кандидат юридичних наук, доцент кафедри кримінального права, процесу і криміналістики, виклалач лисциплін «Громалянська освіта», «Основи римського приватного права», «Основи правознавства», «Екологічне право»
- Гнатюк Я.С. епеціаліст вищої категорії, кандидат філософських наук, доцент кафедри філософії, соціології та релігієзнавства, викладач дисциплін «Логіка юриста», «Основи філософських знань»
- Грушевський Р.Є. спеціаліст вищої категорії, кандидат економічних наук, викладач дисципліни «Інформатика», «Економічна reopiï»
- Довгий О.Я. спеціаліст вищої категорії, кандидат фізикоматематичних наук, доцент кафедри педагогіки початкової освіти, викладач дисципліни «Фізика і acтрономія»
- Івасів С.В. спеціаліст вищої категорії, викладач дисципліни «Німенька мова», «Німенька мова за професійним спрямуванням», «Практикум усного і писемного мовлення»
- Копцюх Н.І. епеціаліст II категорії, викладач дисциплін, «Економіка та організація ліяльності», «Менелжмент та економіка соціокультурної сфери», «Основи економічної теорії», «Громадянська освіта»

Кудляк І.Б. – епеціаліст вищої категорії, викладач дисципліни «Фізична культура»

Кучера І.В. – епеціаліст вищої категорії, кандидат історичних наук, доцент кафедри філософії, соціології та релігієзнавства, викладач диспиплін «Соціологія»

Максимець Б.В. – спеціаліст вищої категорії, викладач-методист, кандидат політичних наук, викладач дисциплін «Історія: України і світ», «Історія України (вища)», «Політологія»

Николайчук С.М. – спеціаліст II категорії, викладач дисциплін «Фізична культура», «Фізичне виховання»

 $\Pi$ етришин М.Й. – спеціаліст вищої категорії, викладач–методист, кандидат філологічних наук, доцент кафедри загального та германського мовознавства, викладач дисципліни

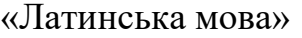

- Познанський Р.В. спеціаліст вищої категорії, кандидат філологічних наук, викладач дисциплін «Іноземна мова за професійним спрямуванням», «Практичний курс іноземної мови», «Практикум усного і писемного мовлення», «Країнознавство»
- Поплавський О.П. спеціаліст вишої категорії. кандилат фізикоматематичних наук, доцент кафедри безпеки життєліяльності, виклалач лисциплін «Фізика і астрономія», «Безпека життєдіяльності»
- Пятківський Р.О. спеціаліст вишої категорії, кандилат філософських наук, доцент кафедри філософії, соціології та релігієзнавства, викладач дисципліни «Основи філософських знань». «Історія: Україна і світ»
- Рудейчук–Кобзєва М.Я. спеціаліст II категорії, викладач дисципліни «Анатомія», «Валеологія, анатомія, фізіологія і анатомія для дітей шкільного віку», «Основи валеології»
- Суковата Д.І. епеціаліст II категорії, викладач дисциплін «Іноземна мова (англ.)», «Іноземна мова за професійним спрямуванням (англ.)»
- Хопта С.П. – спеціаліст, викладач дисципліни «Фізична культура»
- Яблонь Л.С. спеціаліст вищої категорії, доктор фізикоматематичних наук, доцент, професор кафедри теоретичної і експериментальної фізики, викладач дисципліни «Фізика»

### 3. Циклова комісія професійної та практичної підготовки (спеціальність «Дизайн»)

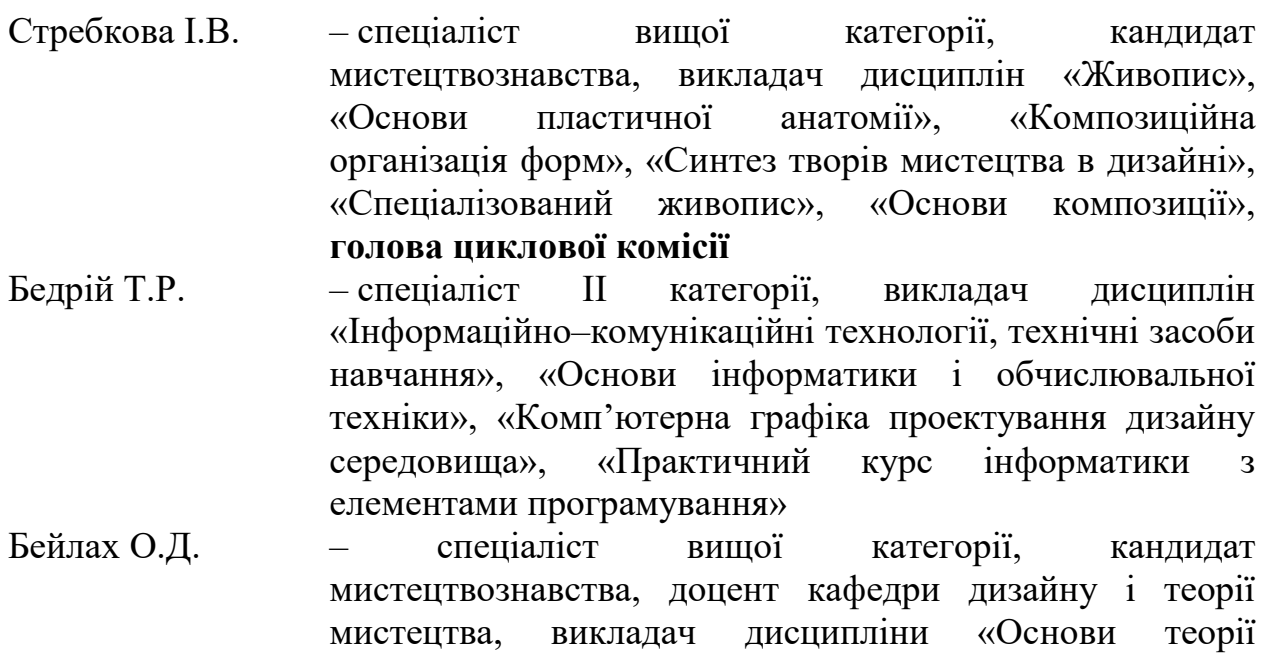

дизайну», «Основи декоративно-прикладного

- ɦɢɫɬɟɰɬɜɚ» Макогін Г.В. – спеціаліст вищої категорії, кандидат мистецтвознавства, доцент кафедри дизайну і теорії мистецтва, викладач дисципліни «Спеціалізований рисунок»
- Мельник У.В. спеціаліст вищої категорії, кандидат мистецтвознавства, викладач дисциплін «Технологія процесу», «Основи проектної графіки»
- Мельничук О.Д. спеціаліст, викладач дисципліни «Культурологія»
- Плотнікова В.В. спеціаліст, викладач дисциплін «Комп'ютерне проектування»
- Салабай В.Б. епеціаліст II категорії, викладач дисциплін «Матеріалознавство», «Художнє проектування», «Методика дизайну»

Сорока О.В. – спеціаліст II категорії, викладач дисциплін «Кольорознавство», «Декор і орнамент», «Рисунок»

- Типчук В.М. спеціаліст вищої категорії, кандидат мистептвознавства, лопент виклалач лиспиплін «Мистецтво», «Історія мистецтва»
- Французенко Т.І. спеціаліст І категорії, викладач дисциплін «Макетування та робота в матеріалі», «Основи формоутворення та конструювання», «Основи креслення і нарисної геометрії», «Спеціалізований рисунок»
- Хомин В.М. спеціаліст вищої категорії, викладач дисципліни «Прикладна перспектива», «Основи іконографії», «Основи проектування інтерєру», «Проектування в лизайні»
- Чмелик І.В. спеціаліст вищої категорії, кандидат мистецтвознавства, доцент кафедри дизайну і теорії мистецтва, викладач дисциплін «Історія мистецтва», «Живопис», «Історія української культури», «Культурологія», «Мистентво і живопис»
- Шпільчак В.А. спеціаліст вищої категорії, кандидат педагогічних наук, доцент кафелри лизайну і теорії мистецтва, виклалач дисциплін «Вступ до спеціальності», «Ландшафтний дизайн», «Основи архітектури»

4. Шиклова комісія професійної та практичної підготовки (спеціальність «Початкова освіта»)

Стамбульська Т.І. – спеціаліст вищої категорії, кандидат педагогічних наук, викладач дисциплін «Каліграфія (графіка письма)», «Методика навчання інформатики», «Сучасні інформаційні технології в початковій школі», «Культура мовлення і практикум з виразного читання», «Етика ділового спілкування», голова циклової комісії.

- Варварук М.М. спеціаліст І категорії, педагогічна практика «Пробні уроки та заняття»
- Гнатюк М.В. спеціаліст вищої категорії, кандидат мистецтвознавства, доцент кафедри фахових методик та технологій початкової освіти, виклалач лисципліни «Малювання і ліплення»

Гонтар А.Ф. – епеціаліст вишої категорії, викладач-методист, викладач дисциплін «Методика навчання математики»

Гоцуляк К.І. – епеціаліст вищої категорії, кандидат педагогічних наук, викладач дисциплін «Педагогіка», «Дидактика»

- Ловбенко С.Ю. спеціаліст вишої категорії, викладач-методист, кандидат педагогічних наук, доцент кафедри педагогіки початкової освіти, викладач дисциплін «Теорія та методика виховної роботи», «Педагогіка»
- Карпенко Г.М. спеціаліст вищої категорії, кандидат психологічних наук, викладач дисципліни «Іноземна мова (за професійним спрямуванням (англ.)»
- Кравченко І.М. спеціаліст вищої категорії, викладач дисципліни «Іноземна мова (англ.)», «Країнознавство», «Практичний курс англійської мови»
- Ликтей Л.М. спеціаліст вищої категорії, викладач дисциплін «Методика навчання української мови», «Дитяча література», «Українська література»
- Максимчук Г.М. спеціаліст вищої категорії, кандидат педагогічних наук, викладач «Загальна психологія», «Вікова психологія», «Педагогічна психологія», «Дитяча психологія»
- Москаленко Ю.М. спеціаліст вищої категорії, викладач-методист, кандидат філософських наук, доцент кафедри філософії, соціології та релігієзнавства, керівник практики
- Нестеренко С.В. спеціаліст вищої категорії, викладач–методист, кандидат педагогічних наук, викладач дисципліни «Культурологія»
- Павелко Р.О. спеціаліст II категорії, викладач дисциплін «Основи ритміки і хореографії з методикою», «Хореографія (теорія і методика сучасного танцю)», «Хореографія (теорія і методика класичного танцю)», «Народносценічний танець», «Ритміка», «Мистецтво балетмейстера», «Історико-побутовий танець»
- Плетеницька Л.С. спеціаліст вищої категорії, кандидат педагогічних наук, доцент кафелри фахових метолик та технологій початкової освіти, викладач дисципліни «Основи початкового курсу математики»
- Полякова Т.В. спеціаліст вищої категорії, викладач-методист, виклалач лисциплін «Українська мова», «Сучасна українська мова з практикумом», «Основи культури і

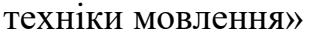

- Поміркована Т.В. спеціаліст вищої категорії, кандидат філологічних наук, доцент кафедри іноземних мов, викладач дисципліни «Іноземна мова (англ.)», «Країнознавство»
- Прокопів Л.М. спеціаліст вищої категорії, кандидат педагогічних наук, доцент кафедри педагогіки імені Б. Ступарика, керівник практики
- Процишин Н.А. спеціаліст II категорії, викладач дисциплін «Практичний курс англійської мови», «Методика навчання іноземної мови (англ.)», «Дитяча англійська література», «Передовий досвід та авторські методики навчання англійської мови», «Англійська література»
- Сав'юк Г. епеціаліст вищої категорії, кандидат технічних наук, доцент кафедри безпеки життєдіяльності, викладач лиснипліни «Безпека життєліяльності».
- Сороколіта О.В. спеціаліст вищої категорії, викладач дисциплін «Основи початкового курсу природознавства з методикою», «Методика навчання математики»
- Сидорів Л.М. спеціаліст вищої категорії, викладач дисциплін «Спеціальна педагогіка з методикою індивідуальної корекції», «Теорія та методика інклюзивного навчання»
- Цюняк О.П. епеціаліст вищої категорії, кандидат педагогічних наук, викладач дисципліни «Методика трудового навчання з практикумом»
- Якимів С.М. спеціаліст вищої категорії, викладач-методист, викладач дисципліни «Основи педагогічної майстерності», голова державної екзаменаційної комісії

### 5. Циклова комісія професійної та практичної підготовки (спеціальність «Дошкільна освіта»)

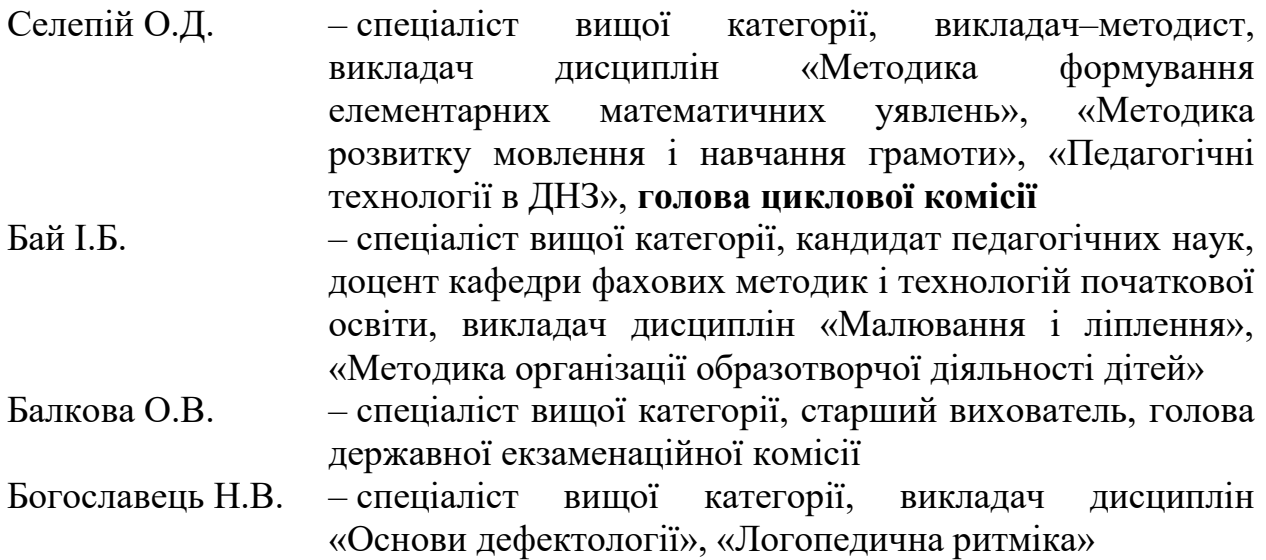

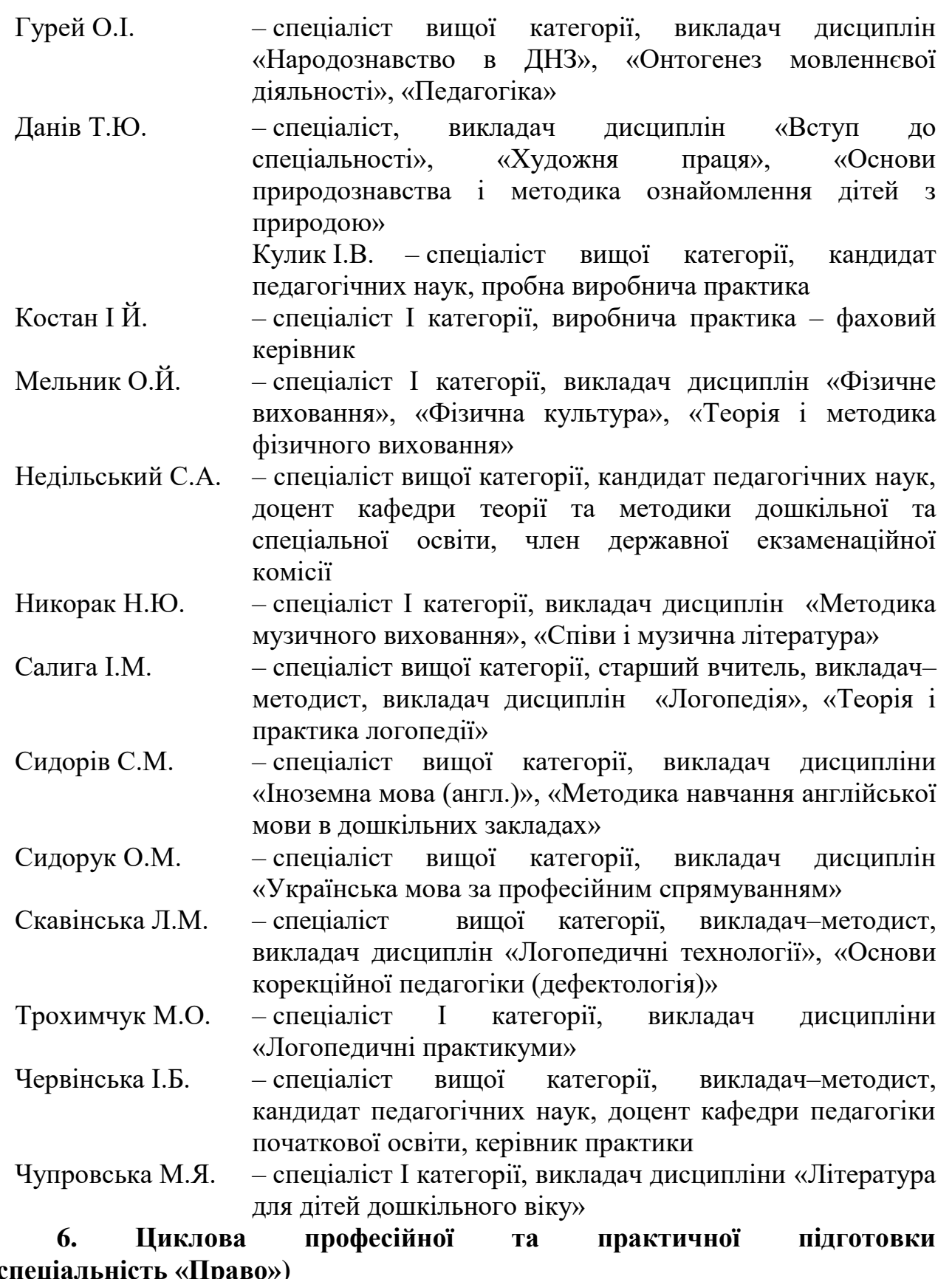

**(ɫɩɟɰɿɚɥьɧɿɫɬь «ɉɪɚɜɨ»)**  Граво»)<br>— спеціаліст вищої категорії, викладач дисциплін<br>— ультаричний ультаричний «Цивільне процесуальне право України», «Цивільне право», « право України», «Цивільне та сімейне право», «Діловодство», г**олова циклової комісії**.

Блаженко Т.В. – спеціаліст ІІ категорії, викладач дисципліни

«Кримінальне право», «Історія вчень про державу і право», «Нотаріатв Україні», «Право соціального забезпечення»

Вівчаренко О.А. – спеціаліст вищої категорії, доктор юридичних наук, доцент, заслужений юрист України, «Трудове право»

Геник М.А. – епеціаліст вищої категорії, кандидат історичних наук, доцент, викладач дисципліни «Історія: Україна і світ»»

- Зеліско А.В. спеціаліст вищої категорії, доктор юридичних наук, доцент, викладач дисципліни «Цивільне та сімейне право»
- Квасниця С.М. спеціаліст І категорії, викладач дисциплін «Юридична деонтологія», «Конституційне право»
- Кобута Л.П. епеціаліст вищої категорії, кандидат політичних наук, доцент, викладач дисципліни «Історія: Україна і світ»»
- Королик А.М. спеціаліст, голова державної екзаменаційної комісії
- Малиновська І.В. спеціаліст вищої категорії, викладач дисциплін «Теорія держави і права», «Історія держави і права зарубіжних країн», «Історія держави і права України», «Адміністративне право України», «Ораторське мистецтво»
- Наконечна І.М. спеціаліст вищої категорії, викладач дисципліни «Кримінальне право України»
- Петровська І.І. спеціаліст вищої категорії, кандидат юридичних наук, доцент, член екзаменаційної комісії
- Редько А.Г. епеціаліст вищої категорії, кандидат юридичних наук, доцент, викладач дисципліни «Право інтелектуальної власності», «Правові та організаційні основи підприємницької діяльності»
- Харченко І.Г. спеціаліст вищої категорії, викладач дисципліни «Кримінально-процесуальне право України», «Організація судових і правоохоронних органів», «Правова статистика»
- Хруслов Б.Г. спеціаліст вищої категорії, викладач-методист, кандилат історичних наук, викладач лисциплін «Конституційне право зарубіжних країн», «Конституційно-процесуальне право»

### 7. Циклова комісія професійної та практичної підготовки (спеціальність «Готельно-ресторанна справа»)

Кречуняк В.В. – спеціаліст вищої категорії, викладач дисциплін «Країнознавство», «Захист Вітчизни», «Громадянська освіта», «Історія: Україна і світ», «Історія», «Мистецтво», голова шиклової комісії.

Аксюк Н.В. – спеціаліст, викладач дисципліни «Правове регулювання в туристичній діяльності»

Вольвин Е.М. – спеціаліст вищої категорії, викладач дисциплін «Основи менеджменту», «Основи маркетингу», «Станлартизація в готелях»

Гавучак Г.М. – спеціаліст вищої категорії, викладач дисциплін «Українська мова», «Українська література», «Українська мова за професійним спрямуванням»

 $\Gamma$ лушко В.І. – спеціаліст вищої категорії, викладач дисциплін «Фізика», «Астрономія», «Математика»

Данильчик П.В. – спеціаліст II категорії, викладач лисциплін «Основи філософських знань», «Етика і естетика»

Дзвінчук Г.М - спеціаліст вищої категорії, викладач дисциплін «Біологія і екологія», «Екологія», «Гігієна і санітарія в підприємствах готельного типу

Дзвінчук Ю.Ю. – спеціаліст вищої категорії, викладач дисциплін «Географія», «Рекреаційна географія»

- Кречуняк М.Г. спеціаліст вищої категорії, викладач дисциплін «Інформатика», «Математика», «Інформатика і комп'ютерна техніка», «Інформаційні системи та технології»
- Лесюк Л.П. епеціаліст II категорії, викладач дисциплін «Друга іноземна мова за проф. спрямуванням (німецька)», «II Іноземна мова готельної та туристичної індустрії (німецька)»

Мартищук В.Ф. – спеціаліст вищої категорії, викладач дисциплін «Охорона праці в галузі»

Микитин Л.М. – спеціаліст вищої категорії, викладач дисциплін «Організація та технологія обслуговування в готелях», «Організація та технологія обслуговування в закладах ресторанного господарства», «Навчальна та виробнича практика»

Николюк С.М. – спеціаліст І категорії, викладач дисциплін «Польська мова», «Зарубіжна література»

Палійчук У.С. – епеціаліст, викладач дисципліни «Хімія»

Плитчук М.М. – спеціаліст вищої категорії, викладач-методист, викладач дисциплін «Фізична культура», «Фізичне виховання»

### 8. Циклова комісія професійної та практичної підготовки (спеціальність «Туризм»)

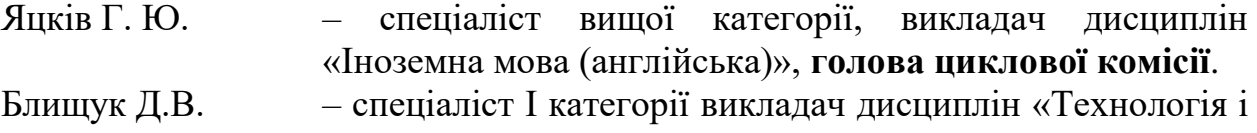

організація туристичного обслуговування», «Економіка підприємства», «Бухгалтерський облік», «Економічна теорія (Громадянська освіта)»

- Лазарович О.М. спеціаліст вищої категорії, кандидат філологічних наук, доцент кафедри слов'янських мов, викладач дисципліни «Польська мова»
- Лояк Л.М. епеціаліст вищої категорії, кандидат економічних наук, доцент кафедри готельно-ресторанної та курортної справи, викладач дисциплін «Організація та технологія обслуговування в закладах ресторанного господарства»
- Максим'юк Н.М. спеціаліст І категорії, викладач дисциплін «Технологія (Історія розвитку світового туризму та готельного господарства)», «Естетичне оформлення готелів», «Організація анімаційних послуг в туризмі», «Будівлі і устаткування», «Організація та технологія обслуговування в закладах ресторанного господарства»
- Шикеринець В.В. спеціаліст вищої категорії, кандидат наук з державного управління, доцент кафедри організації туризму та управління соціокультурною діяльністю, доцент. Голова ДЕК.

### 9. Циклова комісія професійної та практичної підготовки (спеціальність «Прикладна математика»)

Драган О.Б. – спеціаліст вищої категорії, викладач дисциплін «Математика», «Лінійна алгебра та аналітична геометрія», «Математичний аналіз», «Математика», «Диференціальні рівняння», голова циклової комісії Варварук В.М. – спеціаліст, викладач дисциплін «Алгоритмічні мови та програмування», «Програмне забезпечення ЕОМ», «Інформатика», «Основи інтернет-технологій» Василів М.М. – спеціаліст II категорії, викладач дисципліни «Інформатика», «Бази даних та інформаційні системи», «Розробка WEB-застосувань» Воробець Л.М. – спеціаліст, викладач дисципліни «Інтегровані пакети приклалних програм», «Інформаційні технології, технічні засоби навчання» Гаріджук О.М. – спеціаліст вищої категорії, викладач дисципліни «Математика», «Безпека життєдіяльності», «Охорона праці», «Охорона праці в галузі» Гой Т.П. – епеціаліст вищої категорії, викладач-методист, кандидат фізико-математичних наук, доцент кафедри диференціальних рівнянь і прикладної математики, викладач дисциплін «Алгебра», «Геометрія», Казмерчук А.І. – спеціаліст вищої категорії, викладач-методист, кандидат фізико–математичних наук, доцент кафедри диференціальних рівнянь і прикладної математики, відмінник освіти України, викладач дисципліни «Основи наукових досліджень»

- Калина Л.І. епеціаліст вишої категорії, викладач-методист, викладач дисциплін «Фізика і астрономія», «Чисельні методи», «Математика».
- Ковбас Л.П. епеціаліст вищої категорії, викладач дисципліни «Математика»
- Кондур О.С. епеціаліст вищої категорії, викладач-методист, кандидат фізико-математичних наук, доцент, викладач дисциплін «Теорія ймовірності та математична статистика», «Методи оптимізації»
- Лабачук О.В. спеціаліст, викладач дисциплін «Алгебра», «Геометрія», «Математика», «Математична логіка та теорія алгоритмів», «Основи алгоритмізації та дискретної математики»
- Мазуренко В.В. спеціаліст вищої категорії, кандидат фізикоматематичних наук, викладач дисципліни «Теорія систем *i* керування»
- Махней О.В. епеціаліст вищої категорії, кандидат математичних наук, доцент кафедри диференціальних рівнянь і прикладної математики, виклалач лисниплін «Математичне моделювання», «Математичне забезпечення автоматизації прикладних досліджень», «Імітаційне моделювання»
- Никорак Я.Я. спеціаліст вищої категорії, викладач дисциплін «Основи програмування», «Програмне забезпечення EOM»
- Пікуляк М.В. спеціаліст вищої категорії, кандидат технічних наук, викладач дисциплін «Обчислювальні системи, мережі та комп'ютерні комунікації», «Інформатика»
- Поштар В.М. спеціаліст, викладач дисципліни «Інформаційнокомунікаційні технології», «Архітектура обчислювальних систем»
- Савка І.Я. спеціаліст вищої категорії, кандидат фізикоматематичних наук, викладач дисциплін «Вступ до спеціальності», «Дискретна математика», навчальна практика з програмування
- Солонець М.В. спеціаліст вищої категорії, викладач дисципліни «Комп'ютерна схемотехніка», «Операційні системи та операційне програмування», «Алгоритмічні мови та програмування», «Програмне забезпечення обчислювальних систем», «Об'єктивно-орієнтоване

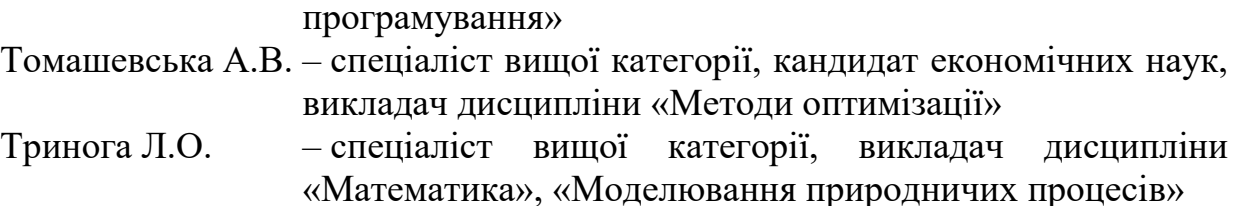

Усі педагогічні працівники, які викладають загальноосвітні предмети 100 % мають повну вищу освіту за освітньо-кваліфікаційним рівнем спеціаліста або Maricrpa.

Станом на 1 вересня 2019 року у коледжі працює 155 педагогічних працівників, з них:

- основні працівники – 63;

- сумісники – 92.

Кількість викладачів, які мають:

- вчене звання доктора наук 3;- 0.017%;
- вчене звання доцента 40;- 25,6%;
- науковий ступінь кандидата наук 59; 39%;
- почесне звання України «Заслужений юрист України» 1; 0.006%;

- педагогічне звання «Викладач-методист» – 26;- 17%.

# 2. ПЕРЕЛІК НАПРЯМІВ ТА СПЕЦІАЛЬНОСТЕЙ З ПІДГОТОВКИ ФАХІВЦІВ ІЗ ЗАЗНАЧЕННЯМ ЛІЦЕНЗІЙНОГО ОБСЯГУ ТА ТЕРМІНУ НАВЧАННЯ

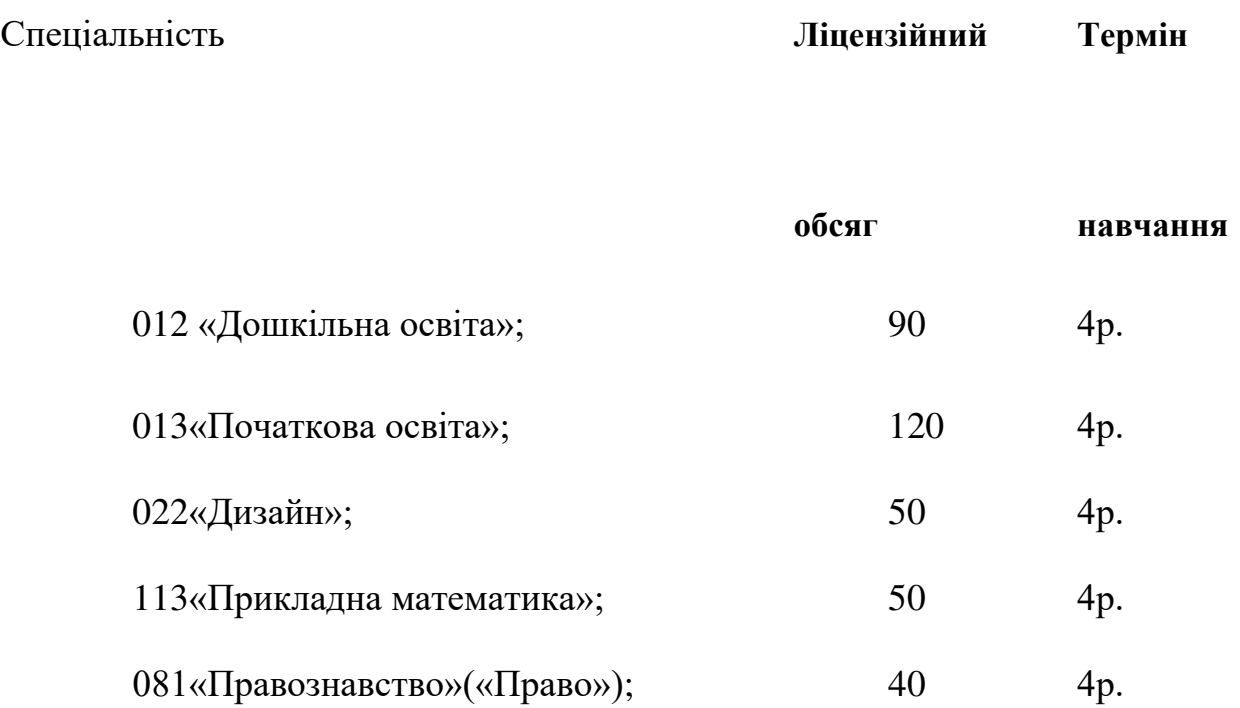

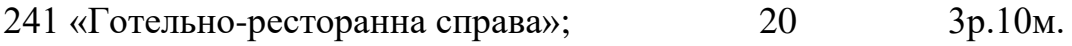

 $242\text{~Typus}$   $25$   $2p.5M$ .

### 3. УМОВИ НАВЧАННЯ (КОРОТКА ІНФОРМАШЯ ПРО МАТЕРІАЛЬНО-ТЕХНІЧНУ БАЗУ КОЛЕДЖУ)

Коледж створений у формі відокремленого структурного підрозділу університету без права юридичної особи. Матеріальна база, соціальна, інформаційна структура університету повною мірою використовується для потреб коледжу, навчальні площі та матеріально-технічне оснащення в цілому забезпечують проведення теоретичної, методичної та практичної підготовки студентів.

За функціональним призначенням в університеті використовується 60933,66 м<sup>2</sup> навчальних приміщень, в тому числі 54777,21 м<sup>2</sup> - аудиторії, лабораторії, кабінети тощо, 3071,05 м2 - комп'ютерні лабораторії, 3085,4 м2 спортивні зали. Наукова бібліотека разом зі спеціалізованими читальними залами займає 3954,7 м2.

У виділених для коледжу приміщеннях загальною площею 4440 м<sup>2</sup> знаходяться лекційні аудиторії, навчально-методичні кабінети, 2 комп'ютерні класи, читальний зал, бібліотека, їдальня, актовий зал. Забезпечено підключення до мережі Інтернет через Центр інформаційних технологій завдяки оптоволоконній системі передачі даних. Виходячи з обсягу ліцензійного прийому за денною та заочною формами навчання, в цілому, кількість робочих комп'ютерних місць на 100 студентів коледжу становить 11,3.

Всі навчальні приміщення коледжу відповідають санітарно-технічним нормам та правилам протипожежної безпеки.

Коледж забезпечено навчальними кабінетами, обладнаними відповідно до вимог. З метою забезпечення належного рівня виконання навчального плану функціонують:

- кабінет суспільних дисциплін
- кабінет реклами і туризму
- кабінет соціально-економічних дисциплін
- кабінет біології та природознавства
- $-$ кабінет пелагогіки та психології
- кабінет математичного моделювання
- кабінет народознавства
- кабінет фахових методик
- кабінет математики
- $-$  кабінет географії
- кабінет живопису та рисунку
- кабінет інформатики та комп'ютерної техніки
- кабінет методики української мови та каліграфії
- кабінет суспільних дисциплін
- творча лабораторія вивчення психології характеру дитини
- кабінет організації туристичного обслуговування
- $-$  кабінет теорії та історії держави і права
- $-$  творча лабораторія науково-освітнього проекту «Гірська школа»
- кабінет кримінального права
- кабінет іноземних мов
- кабінет музичного виховання з методикою навчання
- лабораторія інформаційних технологій та ТЗН
- спеціалізована аудиторія дизайну
- кабінет природничих лисциплін
- кабінет української мови та літератури
- кабінет анатомії та основ медичних знань
- кабінет цивільного права і процесу
- кабінет корекційної педагогіки та логопедії
- кабінет фахових методик і технологій дошкільної освіти
- кабінет раннього навчання англійської мови
- кабінет української мови та літератури
- кабінет теорії дизайну та історії мистецтва
- кабінет проектування в дизайні
- кабінет іноземних мов, методики навчання іноземних мов
- кабінет математики та методики навчання математики
- кабінет кримінального процесу і криміналістики
- кабінет трудового навчання та образотворчого мистецтва

З метою якісного проведення навчальних занять із дисциплін циклу загальноосвітньої підготовки задіяно 8 комп'ютерних лабораторії на 185 робочих місць Центру інформаційних технологій університету. Комп'ютери розмішені в аудиторіях відповідно до чинних санітарних норм.

У всіх комп'ютерних класах є доступ до мережі Internet. Комп'ютери об'єднані в локальну мережу. Окрім цього, студенти мають можливість використовувати ресурси безпровідної Wi-Fi мережі університету, підключеної ло Internet.

Під час навчального процесу використовуються мультимедійні комплекси

### 4. ОСНОВНІ МЕТОДИ НАВЧАННЯ, ЩО ВИКОРИСТОВУЄТЬСЯ В НАВЧАЛЬНОМУ ПРОЦЕСІ, СПОСОБИ ОЦІНЮВАННЯ ЗНАНЬ

У процесі викладання курсів навчальних дисциплін викладацький склад використовує різні методи та форми викладання та навчання (лекції: вступні, тематичні, підсумкові, оглядові лекції, лекції-диспути) практичні, семінарські заняття (у формі діалогу, тренінгів, ділової гри, конференцій, методу конкретних ситуацій (кейсів), групової дискусії, проблемного навчання, проектної технології), консультації (колективні, індивідуальні, групові), а також реалізує різні форми поточного та підсумкового контролю (тестування, виконання практичних завдань, розв'язування географічних, фізичних, математичних та ін. задач, написання рефератів, звітів практики, письмові та усні заліки та екзамени, контрольні, курсові роботи).

Практичне навчання студенів за спеціальностями організоване згідно із Положенням про проведення практики студентів вищих навчальних закладів України, затвердженим наказом Міністерства освіти від 08.04.1993 р. № 93 та внесеними змінами до нього від 20.12.1994 р. №351, Положенням про проведення практики студентів Івано-Франківського коледжу, навчальними планами, програмами практик і графіком навчального процесу.

Студенти, відповідно до навчальних планів, проходять різні види практик: навчальну, технологічну, виробничу, а також готують протягом навчання курсові роботи. Практика проводиться на туристичних базах області. Під час практики студенти виконують завдання з різних напрямів відповідно до спеціальності, науково-дослідну роботу, проводять дослідження результатів власних курсових робіт.

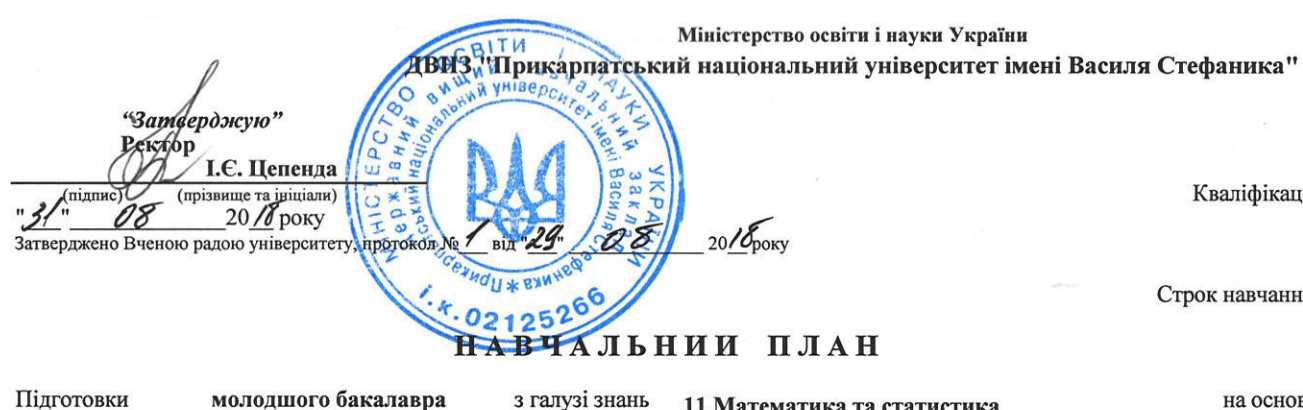

Кваліфікація Технік-програміст

Строк навчання 3 роки 10 місяців

Підготовки

з галузі знань 11 Математика та статистика на основі повна загальна середня освіта

Освітньо-професійна програма Прикладна математика

за спеціальністю 113 Прикладна математика

спеціалізацією

Форма навчання денна

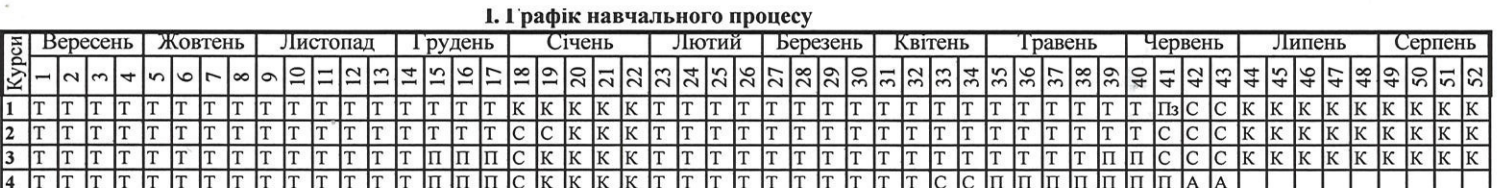

Тижні

 $\overline{5}$  $\overline{2}$ 

 $\frac{10}{3}$ 

 $\overline{7}$ 

ПОЗНАЧЕННЯ:

Т - Теоретичне навчання; К - Канікули; С - Екзаменаційна сесія; Пз - Польові збори; П - Практика; А - Атестація;

#### **II. ЗВЕДЕНІ ДАНІ ПРО БЮДЖЕТ ЧАСУ, тижні III. ПРАКТИКА**

#### **IV. ЛЕРЖАВНА АТЕСТАЦІЯ**

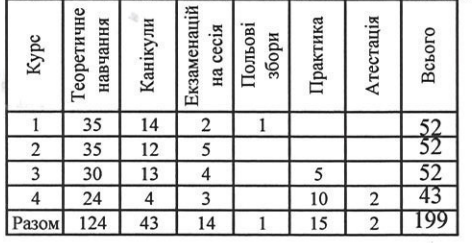

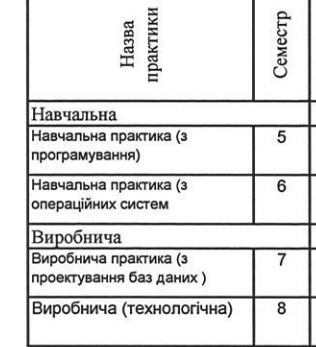

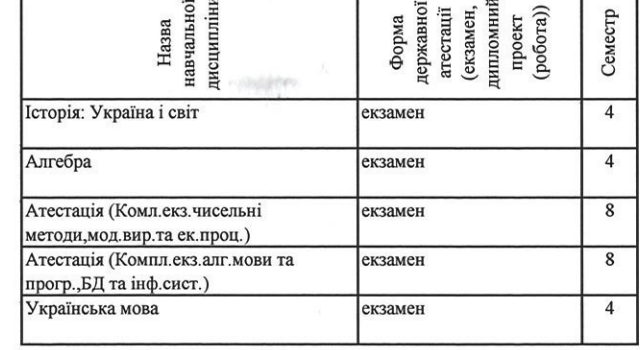

# V. План навчального процесу

F

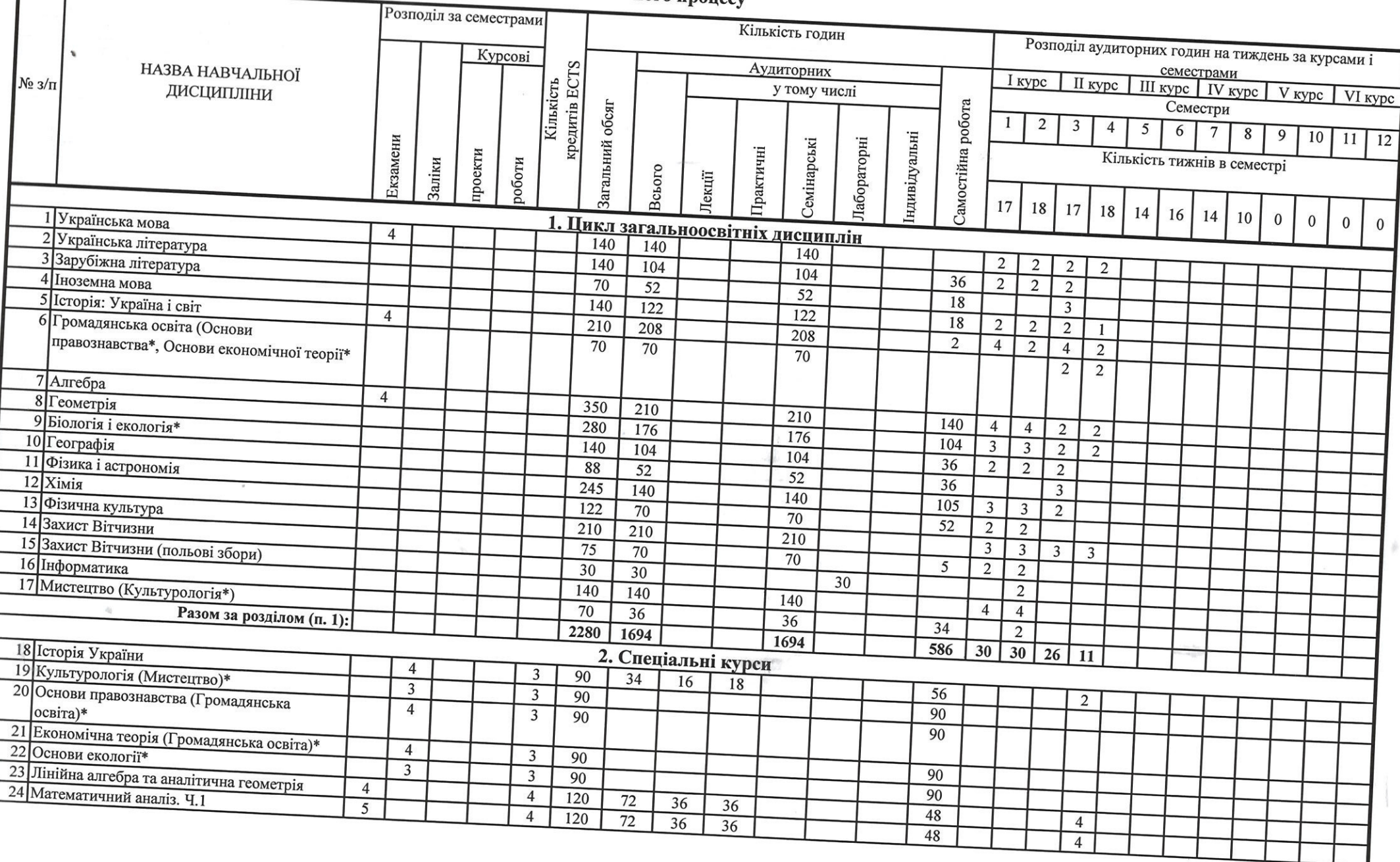

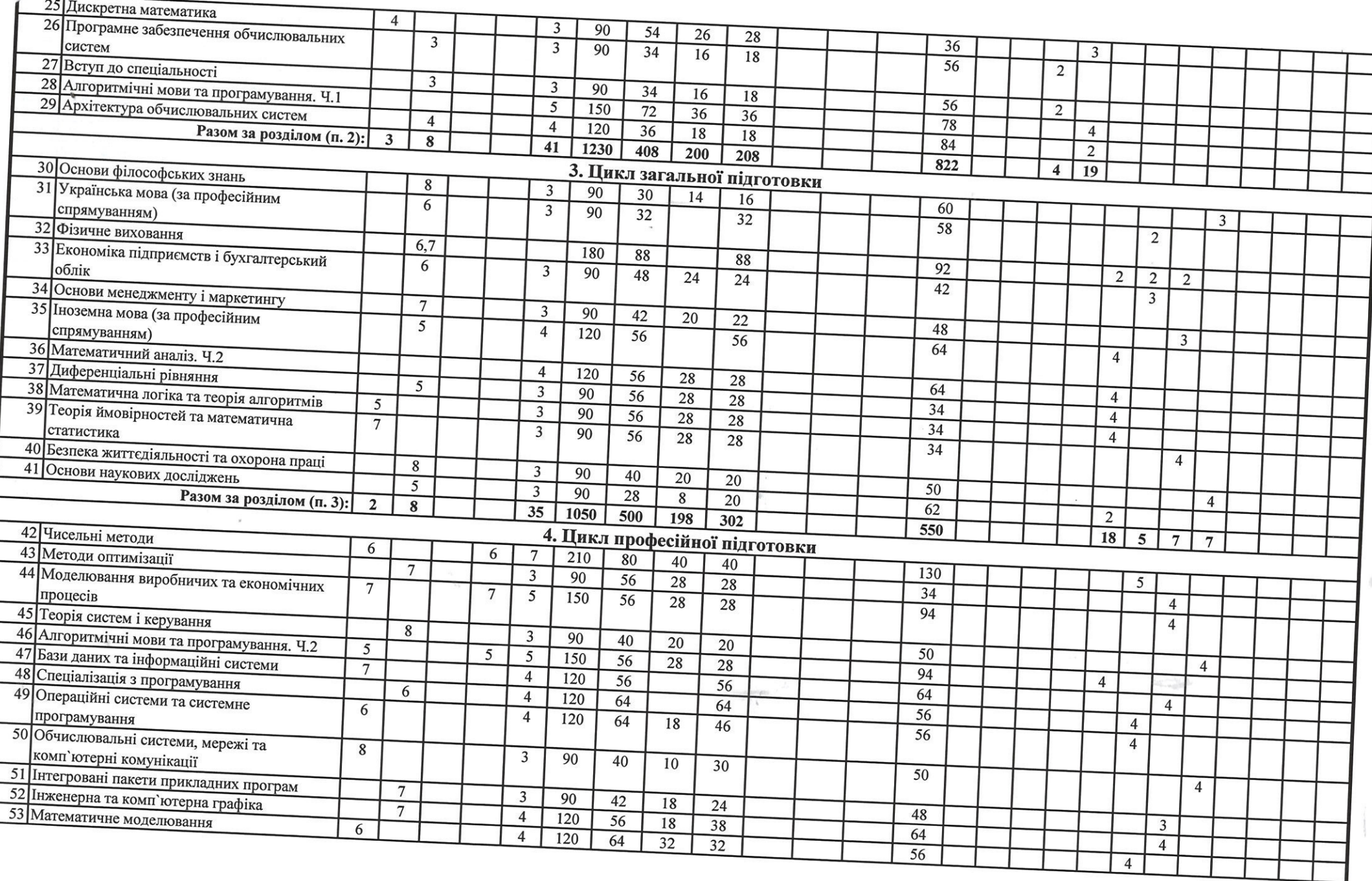

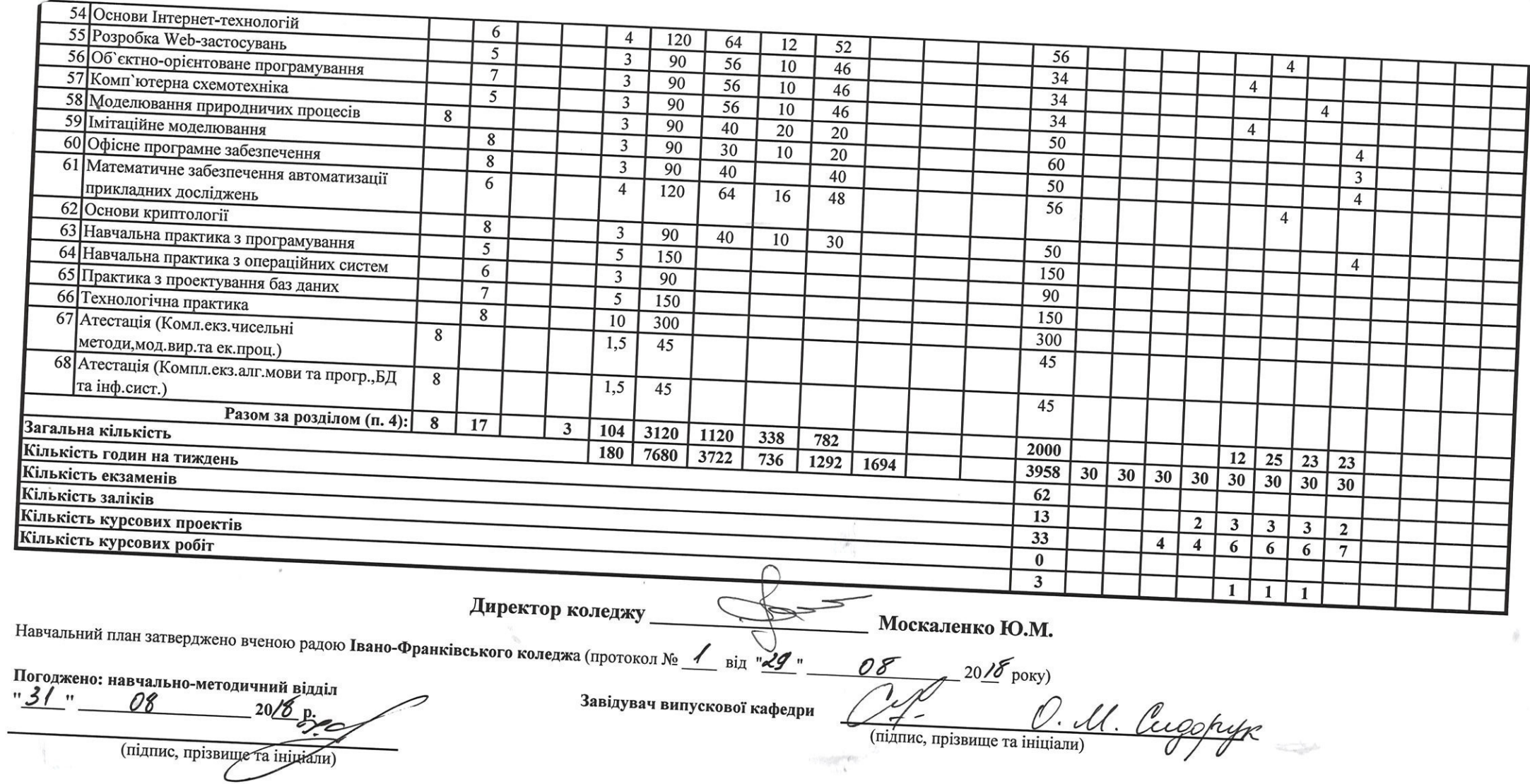

 $\mathbf{V}$ 

### АНОТАЦІЯ ДИСЦИПЛІН

### Дисципліна: Українська мова

Статус: нормативна.

 $P$ <sup>i</sup>к, семестр: 2 роки, 1,2,3,4 семестри

*Мета*: виховання студента як компетентної мовної особистості, яка відзначається високою мовленнєвою культурою, формування навичок комунікативно виправданого користування засобами мови в різних життєвих ситуаціях з обов'язковим дотриманням мовних норм та мовленнєвого етикету; вироблення вмінь за лексемами й граматичними формами пізнавати національне світосприймання, ментальність рідного народу.

Завдання: виховання свідомого прагнення до вивчення української мови; вироблення у студентів компетенцій комунікативно виправданого користування засобами мови в різних життєвих ситуаціях; ознайомлення з мовною системою як основою формування мовних умінь і навичок — орфоепічних, лексичних, граматичних, правописних, стилістичних; формування духовного світу студентів, цілісних світоглядних уявлень, загальнолюдських ціннісних орієнтирів, прилучення через мову до культурних надбань українського народу і людства в цілому.

**Зміст дисципліни.** Практична стилістика і культура мовлення. Стилістичні засоби фонетики. Стилістичні засоби лексикології та фразеології. Словотворчі засоби стилістики. Сприймання чужого мовлення. Відтворення готового тексту. Практична стилістика і культура мовлення. Морфологічні засоби стилістики. Стилістика простих речень. Стилістика складних речень. Ділові папери. Інформаційні документи. Звіт. Стилістика речень з різними способами вираження чужого мовлення. Функціональна стилістика і культура мовлення. Студентський проект удосконалення власного мовлення. Риторика.

**Оцінювання:** поточне, форма підсумкового контролю - ДПА (4 семестр).

### Дисципліна: Українська література

Статус: нормативна.

Рік, семестр: 2 роки, 1, 2, 3, 4 семестри

*Мета*: підвищення загальної освіченості майбутніх молодших спеціалістів, заохочення до читання та вивчення художньої літератури, "а через неї до фундаментальних цінностей культури", розширення культурнопізнавальних інтересів студентів; сприяння всебічному розвитку, духовному збагаченню, активному громадянському, морально-етичному, соціальному становленню й самореалізації особистості в сучасному світі;

формування й утвердження гуманістичного світогляду особистості, орієнтованої на вищі національні та загальнолюдські ідеали й цінності.

Завдання: формування гуманістичного світогляду молодих громадян, розвиток їх духовного світу, утвердження загальнолюдських моральноетичних орієнтирів, сприяння національному самоусвідомленню і стійкому відчуттю приналежності до європейської спільноти, бачення в українській художній творчості ментальних особливостей українця; піднесення загальної освіченості студентів у цілому, гуманітарної зокрема; набуття ними базових

знань з української літератури, необхідних для повноцінної самореалізації в суспільстві; ознайомлення із визначними творами української художньої літератури, розвиток уміння сприймати літературний твір як явище мистецтва слова; формування читацької культури студентів, розвиток їх естетичних уподобань і смаків, уміння розрізняти явища класичної і масової культури; піднесення престижу національної літератури, виховання її читача й шанувальника, формування стійкого інтересу до української літератури як вагомого духовного спадку народу, повноцінного оригінального мистецтва; вивчення української літератури в національному і світовому культурологічному контекстах, у міжпредметних зв'язках; розвиток творчих та інтелектуальних здібностей студентів, логічного і критичного мислення, культури полеміки, уміння аргументувати власну думку, орієнтуватися в сучасному інформаційному просторі; вироблення вміння застосовувати здобуті на уроках літератури знання, навички у практичному житті; розвиток навичок самоосвіти, бажання і спроможності навчатися.

Зміст дисципліни. Література 70-90 pp. XIX ст. Українська література 10 рр. XX ст. Українська література 20-30 рр. XX ст. Поняття про «розстріляне Відродження». Поезія 20-30 рр. XX ст. Проза. Загальний огляд. Драматургія 20-30 pp. XX ст. Українська література за межами України. Література в Західній Україні (до 1939 р.). Еміграційна література. Організація МУР. Українська література 40-50 pp. XX ст. Українська література за межами України. Українська література другої половини XX – початку XXI ст. Загальні зауваження до характеристики літературного процесу. Поети-шістдесятники (загальна характеристика культурологічного явища «шістдесятництва»). Українська проза другої половини XX – початку XXI ст. Українська «химерна проза» XX ст. Література «українського бароко». Українська історична проза. Сучасна «молода» українська література. Сучасна поезія. Сучасна проза. Творчість Марії Матіос, Євгенії Кононенко, Дари Корній, Люко Дашвар. Література рідного краю.

 $Qu*інювання*: поточне, форма підсумкового контролю – запік (4 семестр).$ 

Дисципліна: Зарубіжна література

Статус: нормативна.

 $P$ ік, семестр: 1 рік, 1, 2 семестри

*Мета:* формування широкої читацької компетенції у студентів, яка базується на знаннях, уміннях пізнавального і творчого характеру, соціальних навичках, світоглядних переконаннях тощо.

Завдання: формувати у студентів уявлення про художню літературу як мистецтво слова, ознайомити студентів із сукупністю відомостей про вершинні явища світового літературного процесу означеного періоду, висвітлити найважливіші періоди творчого шляху визначених програмою авторів, розкрити проблематику та ідейно – тематичну основу художніх творів, визначити місце і значення творчості письменника у розвитку світової культури, виявити нові засоби та форми художнього самовираження митця, навчити визначати національну своєрідність творів.

Зміст дисципліни. Соціально-психологічна проза XIX ст. Загальна характеристика розвитку культури та літератури XIX ст., розквіт соціальнопсихологічної прози. Література другої половини XIX ст. та на межі XIX – XX ст. Традиції і новаторські зрушення в літературі другої половини ХІХст. Декадентські настрої в літературі та інших видах мистецтва. Поетична революція. Література першої половини XX ст. Історико-соціальна характеристика доби. Найвідоміші представники авангардистських і модерністських течій першої половини XX ст. Література другої половини

XX ст. Специфіка літератури другої половини XX ст. Розвиток існуючих і виникнення нових літературних напрямів, течій і тенденцій. Постмодерністська проза останніх десятиліть XX ст. Література на межі XX – XXI ст. Загальна характеристика історико-культурної ситуації к. XX-поч. XXI ст. Постмодернізм як один із провідних напрямків мистецтва кінця XX ст.

**Оцінювання:** поточне, форма підсумкового контролю – залік.

### Дисципліна: **Іноземна мова**

Статус: нормативна.

 $P$ ік, семестр: 2 роки, 1, 2, 3, 4 семестри

*Мета:* забезпечити студентів системними знаннями фонетичної, лексичної, граматичної структури англійської мови та сформувати практичні мовленнєві навички, забезпечити практичне володіння усним і писемним літературним мовленням; вільно і граматично правильно спілкуватися іноземною мовою в різних ситуаціях повсякденного і професійного спілкування.

Завдання: сформувати у студентів системні знання з англійської мови і навчити правил їх функціонування та застосування у процесі спілкування; сформувати комунікативну компетенцію - здатність сприймати та адекватно реагувати на англійське мовлення різного функціонального спрямування; вдосконалити вміння студентів сприймати на слух монологічне та діалогічне англійське мовлення; навчити студентів спонтанно відтворювати діалогічне та монологічне мовлення відповідно до тематики, що вивчається; сформувати вміння здійснювати різні види письмових завдань (тести, диктанти, перекази, твори тощо) з метою вдосконалення навичок писемного мовлення; виробити у студентів навички правильної англійської вимови, максимально наближеної до літературно-фонетичних норм та навчити застосовувати фонетичні групи у практичному оволодінні англійською мовою; сформувати артикуляційну базу англійської мови; сформувати країнознавчу компетенцію – систему знань про особливості соціокультурного розвитку країн, мова яких вивчається (США, Великобританія, Австралія, Нова Зеландія); розвивати вміння здійснювати комунікацію англійською мовою на професійному рівні;

Зміст дисципліни. Люди та стосунки між ними. Якості особистості. Стосунки з товаришами, взаємодопомога. Мої друзі. Спілкування у сім'ї. Вибір професії. Робота та професії. Вимоги до професійних якостей та кваліфікації. Школа. Шкільне життя. Національна кухня Великої Британії та України. Сучасні засоби комунікації. Природні катаклізми. Види катаклізмів, їх причини та наслідки. Живопис в Україні. Живопис у Великобританії. Світ спорту. Спорт у моєму житті. Важливість англійської мови в світі. Вчимо мову самостійно. Готуємось до екзаменів. На екзамені. Плани на майбутнє. Вибір професії та пошук роботи. Взаємовідносини в сім'ї. Батьки і діти. У ресторані. Культура харчування в Україні. Культура харчування в Британії. Смаки та уподобання. Заклади громадського харчування. Природа і довкілля. Забруднення і його види. Поговоримо про мистецтво і його жанри. Молодь і молодіжна культура. Проблеми зайнятості молоді. Представницькі місії за кордоном. Міжнародне співробітництво.

**Оиінювання:** поточне, форма підсумкового контролю – ДПА, залік.

### Дисципліна: **Історія: Україна і світ**.

Статус: нормативна.

Рік, семестр: 2 роки, 1,2,3,4 семестри

*Мета*: формувати соціальну компетентність, тобто здатність жити в українському соціумі, яка змістовно представлена сукупністю політичної, соціально-економічної, соціально-комунікативної, полікультурної, інформаційно-інструментальної, информаційно-інструментальної, индивідуально-особистісної компетентностей, а також предметні компетентності такі, як хронологічна, просторова, інформаційна, мовленнєва, логічна, аксіологічна.

Завдання: формування історичного мислення, наукового світогляду;

набуття навичок науково-історичного аналізу; виявлення логіки та об'єктивних закономірностей історичного процесу; виховання високого рівня культури, громадянської відповідальності, національної гідності, патріотизму.

**Зміст дисципліни.** Зміст курсу включає такі теми: «Україна на початку XX ст.», «Україна в Першій світовій війні», «Українська державність 1917– 1921 рр.», «УСРР в період непу (1921–1928 рр.)», «Радянська модернізація України (1929–1938 рр.)», «Західноукраїнські землі в 1919–1939 рр.», «Україна у Другій світовій війні (1939–1945 рр.)», «Повоєнна відбудова України», «Україна в умовах політичної та економічної лібералізації суспільства (1953–1964 pp.)», «Україна в період загострення кризи радянської системи (середина 1960-х – початок 1980-х рр.)», «Розпад Радянського Союзу та відродження назалежності України (1985–1991 рр.)», «Україна в умовах незалежності», «Наш край у другій половині XX – на початку XXI ст.».

Оцінювання: поточне, «Дошкільна освіта», «Початкова освіта» диференційований залік, «Правознавство» – державна підсумкова атестація.

Дисципліна: Математика

Статус: нормативна.

 $P$ ік, семестр: 2 роки, 1, 2, 3, 4 семестри

*Мета:* забезпечення рівня підготовки студентів з математики, необхідного для спеціальної підготовки та майбутньої професійної діяльності.

Завдання: формування у студентів наукового світогляду, уявлень про ідеї і методи математики, її ролі у пізнанні дійсності, усвідомлення математичних знань як невід'ємної складової загальної культури людини, необхідної умови повноцінного життя в сучасному суспільстві; стійкої мотивації до навчання; оволодіння студентами мовою математики в усній та письмовій формах, системою математичних знань, навичок і умінь, потрібних у повсякденному житті та майбутній професійній діяльності, достатніх для успішного оволодіння іншими освітніми галузями знань і забезпечення неперервності освіти; інтелектуальний розвиток особистості, передусім розвиток у студентів логічного мислення і просторової уяви, алгоритмічної, інформаційної та графічної культури, пам'яті, уваги, інтуїції;

екологічне, естетичне, громадянське виховання та формування позитивних рис особистості; формування життєвих і соціально-ціннісних компетентностей студента.

Зміст дисципліни. Вступ. Основні види рівнянь та нерівностей з однією змінною. Дійсні числа. Числові функції. Корінь *n*-го степеня. Степенева функція. Тригонометричні функції кута. Тригонометричні рівняння та нерівності. Показникова функція. Логарифмічна функція. Похідна функції. Застосування похідної для дослідження функцій. Первісна. Визначений інтеграл. Застосування інтегралів. Елементи комбінаторики. Елементи теорії ймовірностей та математичної статистики. Вступ. Аксіоми планіметрії. Система опорних фактів курсу планіметрії. Початкові поняття стереометрії. Взаємне розміщення прямих у просторі. Паралельність прямої та площини. Паралельність площин. Перпендикулярність прямої і площини. Перпендикулярність площин. Відстані та кути у просторі. Вектори та координати у просторі. Геометричні тіла та многогранники. Тіла обертання. Об'єми многогранників. Об'єми та площі поверхонь тіл обертання.

 $Qu*інювання*: поточне, форма підсумкового контролю – ДПА$ 

### Дисципліна: Біологія і екологія

Статус: нормативна.

 $P$ ік, семестр: 2 роки, 1, 2, 3 семестри.

*Мета:* забезпечення підготовки молодших спеціалістів знаннями з біології, формування наукової картини живої природи, екологічної культури, зміцнення духовного і фізичного здоров'я, формування ключових компетентностей, яких потребує сучасне життя.

Завдання: засвоєння студентами знань про хімічну будову, властивості, структуру і функціонування живих систем на різних рівнях організації живого; взаємозв'язки між живими системами, неживою природою; оволодіння методологією наукового пізнання; вміннями самостійного вивчення основних

понять, законів, біологічних закономірностей; уміннями спостерігати, досліджувати і пояснювати явища природи; застосовувати теоретичні знання з метою професійного самовизначення у прикладних сферах людської діяльності (медицина, сільське господарство, біотехнологія, педагогіка); формування вмінь встановлювати гармонійні стосунки з природою на основі поваги до життя як найвищої цінності, до всього живого як унікальної частини біосфери; емоційно-ціннісного ставлення до природи, до себе, до людей, до загальнолюдських духовних цінностей; формування умінь використовувати набуті знання для оцінки наслідків своєї діяльності по відношенню до навколишнього середовища, здоров'я інших людей, власного здоров'я, обґрунтування та дотримання заходів профілактики захворювань, правил поведінки у природі; розвиток інтелектуальних і творчих здібностей та якостей особистості, прагнення до самоосвіти; виховання переконаності у можливості пізнання живої природи, необхідності дбайливого ставлення до оточуючого середовища, власного здоров'я.

Зміст дисципліни. Розділ І. «Молекулярний рівень організації життя». Розділ II «Клітинний рівень організації життя». Розділ III «Організмовий рівень організації життя». Розділ IV «Надорганізмові рівні організації життя». Розділ V «Історичний розвиток органічного світу».

Оцінювання: поточне, форма підсумкового контролю – залік.

Дисципліна: Географія

Статус: нормативна.

Pik, семестр: 1 рik, 1 семестр

*Мета: вдосконалити уяву студентів про географічну картину світу,* утверджувати поняття про географію як конструктивну науку і формувати географічне мислення на основі історичного, територіального, комплексного, типологічного, проблемного і конструктивного підходів.

Завдання: формування соціальної та поглиблення функціональної, інформаційної та ціннісно-смислової компетенції.

Зміст дисципліни. Вступ. Предмет соціально-економічної географії світу. Історико-географічні реґіони світу. Видатні економ-географи світу.

Розділ І. ЗАГАЛЬНА ЕКОНОМІКО – ГЕОГРАФІЧНА ХАРАКТЕРИСТИКА СВІТУ. Політична карта світу. Населення світу. Взаємодія суспільства і природи. Світові природні ресурси. Світове господарство. Промисловість. Глобальні проблеми людства. Розділ II. РЕГІОНИ ТА КРАЇНИ СВІТУ. Країни Європи. Країни Азії. Країни Північної Америки. Країни Латинської Америки. Країни Африки, Австралії та Океанії.

Оцінювання: поточне оцінювання, форма підсумкового контролю залік («Початкова освіта», «Дошкільна освіта», «Дизайн»; ДПА («Правознавство»).

Дисципліна: Фізика і астрономія Статус: нормативна.

 $P$ ік, семестр: 2 роки, 1, 2, 3 семестри

*Мета:* ознайомити студентів з основними принципами і законами фізики та їх математичними виразами, ознайомити студентів з основними фізичними явищами, методами їх спостереження та експериментального дослідження. Навчити формувати і розв'язувати фізичні задачі, дати студентам уявлення про границі застосування фізичних моделей.

Завдання: студенти повинні знати: теоретичний матеріал в рамках програмних вимог; основні підходи розв'язування задач з курсу фізики; теоретичні основи обробки результатів вимірювань; вміти: формулювати основні закони фізики; розв'язувати задачі з курсу фізики; проводити експеримент по визначенню фізичних величин та перевірці законів фізики.

Зміст дисципліни. Задачі та експериментальний метод фізики. Абстракції та моделі у фізиці. Фізичні величини та їх вимірювання. Система одиниць фізичних величин. Кінематика матеріальної точки. Кінематика твердого тіла. Динаміка матеріальної точки. Перетворення Лоренца. Рух системи матеріальних точок. Закон збереження імпульсу. Закон збереження енергії. Рух тіл змінної маси. Кінетична енергія твердого тіла Рух при наявності сил тертя. Рух у полі сил тяжіння. Коливання. Гармонічні коливання. Згасаючі коливання. Вимушені коливання. Явище резонансу. Механіка пружніх тіл. Механіка рідин і газів. Гідростатика. Хвильовий рух. Елементи акустики. Основне рівняння кінетичної теорії газів; термодинамічні величини; статистичний і термодинамічний метод опису речовини; кінетичні характеристики молекулярного руху; задачі термодинаміки (поняття роботи, теплоти, внутрішньої енергії); процеси в ідеальних газах; закони реального газу; процеси, що відбуваються в рідких розчинах; молекулярний опис явищ в твердих тілах. основні ідеї, поняття і закони електрики і магнетизму, закони постійного струму, діелектричні властивості кристалів, механізми електропровідності, електропровідність металів та напівпровідників, електромагнітну індукцію, рівняння Максвелла, електромагнітні коливання і хвилі, основні методи вимірювання електричних і магнітних величин та обробки даних експериментальних вимірювань. Основні поняття, визначення та закони оптики; теоретичні основи оптичних явищ; будова та принцип дії основних оптичних приладів. Основні властивості атомних ядер, основні властивості ядерних сил, основні закономірності і теоретичні уявлення про механізми α-, β-, γ-розпаду, моделі атомних ядер, ядерні реакції та їх класифікація, реакція поділу атомних ядер та її практичне використання, основні положення фізики елементарних частинок.

Оцінювання: поточне: контрольні роботи, усні відповіді, захист лабораторних робіт; форма підсумкового контролю - залік.

Дисципліна: **Хімія** Статус: нормативна. Pik, семестр: 1 рik, 1, 2 семестр.

Мета: підвищення загальної освіченості майбутніх молодших спеціалістів, заохочення до вивчення даного предмета; формування засобами навчального предмета ключових компетентностей, необхідних для соціалізації, творчої самореалізації особистості, розуміння природничонаукової картини світу; вироблення екологічного способу й стилю мислення, поведінки; утвердження гуманістичного світогляду особистості, **орієнтованої на вищі національні та загальнолюдські ідеали й цінності.** 

Завдання: засвоєння системи знань про фундаментальні закони та факти хімії; висвітлення ролі хімії як науки, що забезпечує вирішення глобальних проблем людства, таких як енергетична, сировинна, продовольча та проблеми створення нових матеріалів; уміння здійснювати пошук, опрацьовувати та систематизувати наукову інформацію, оцінювати її достовірність; уміння самостійно й умотивовано організувати власну пізнавальну діяльність, виконувати лабораторні експерименти, проводити розрахунки за хімічними формулами і рівняннями; орієнтуватися і приймати рішення у проблемних наукових та практичних ситуаціях; розвиток інтелектуальних і творчих здібностей студентів у процесі вивчення предмета «Хімія»; формування розуміння впливу хімії на технічний прогрес людства; пояснення хімічних процесів, що відбуваються в природі, побуті та на виробництві; вироблення навиків екологічно правильної поведінки в довкіллі; екологічне виховання студентів у цілому; розуміння небезпеки хімічних забруднень та їх впливу на організм людини, ризику безпечного поводження з легкозаймистими, токсичними та вибуховими речовинами; використання набутих знань та вмінь у практичному житті та побуті для визначення можливостей перебігу хімічних перетворень у різних умовах і розуміння їх наслідків; виготовлення розчинів необхідної концентрації в побуті та на виробництві.

Зміст дисципліни. Повторення питань курсу хімії основної школи.

Неметалічні елементи та їх сполуки. Металічні елементи та їх сполуки. Органічні сполуки. Хімія і життя.

**Оиінювання:** поточне, форма підсумкового контролю – залік.

Назва дисципліни: Фізична культура.

Статус: нормативна.

Pik, семестр: 1 рiк; 1, 2, 3, 4 семестри.

Мета: послідовне формування фізичного виховання особистості фахівця відповідного рівня освіти.

Завдання: формування розуміння ролі фізичної культури в розвитку особистості і підготовки її до професійної діяльності, мотиваційно-ціннісного ставлення до фізичної культури, установлення на здоровий спосіб життя, фізичне вдосконалення і самовиховання, потреби в регулярних заняттях фізичними вправами і спортом; формування системи знань з фізичної культури та здорового способу життя, необхідних у процесі життєдіяльності, навчання, роботі, сімейному фізичному вихованні; зміцнення здоров'я, сприяння правильному формуванню і всебічному розвитку організму,

профілактика захворювань, забезпечення високого рівня фізичного стану, працездатності на протязі всього періоду навчання; оволодіння системою практичних умінь і навичок занять головними видами і формами раціональної фізкультурної діяльності, забезпечення, зберігання і зміцнення здоров'я, розвиток й удосконалення психофізичних можливостей, якостей і властивостей особистості.

Зміст дисципліни. Теоретична підготовка

1. Фізична культура і спорт у системі загальнолюдських цінностей,забезпечення здоров'я і фахової дієздатності.

2. Фізична культура і система фізичного виховання у вищих навчальних заклалах.

3. Фізична культура і основи здорового способу життя студента.

4. Фізична підготовка в системі фізичного вдосконалення людини.

5. Контроль і самоконтроль у процесі фізичного удосконалення.

Метолична пілготовка

1. Засоби перевірки і оцінки головних рухових якостей (витривалість, сила, швидкість, спритність, гнучкість)та навичок і умінь(плавання, легка атлетика, ігрові види спорту, туризм, орієнтування тощо)

2. Організація і методика проведення самостійних занять з фізичного виховання в умовах вищого навчального закладу.

3. Методика самоконтролю в процесі занять фізичними вправами.

4. Основи методики побудови визначеної форми занять системами фізичних вправ.

5. Основи методики загартування.

### Дисципліна: Захист Вітчизни (Медико-санітарна підготовка)

Статус: нормативна.

Pik, семестр: 1 pik, 1, 2 семестр.

*Мета:* підготовка студентів до надання першої медичної допомоги постраждалим в умовах надзвичайних ситуацій мирного і військового часу при отриманні механічних травм, радіаційних уражень та різноманітних отруєнь і укусів.

Завдання: знати заходи, ліки і засоби першої медичної підготовки при різноманітних ушкодженнях і хворобах; вміти надавати першу допомогу постраждалим від надзвичайних ситуацій; набути первинних навичок у проведенні реанімаційних заходів, прийомів зупинки кровотеч, іммобілізації, накладання пов'язок при пораненнях, оволодінні засобами медичної допомоги при різноманітних отруєннях.

Зміст дисципліни. Основні травми та перша допомога при них.

Основні методи реанімації потерпілих та правила надання першої допомоги. Фізіологічні основи статевих відносин. Профілактика інфекційних захворювань та догляд за хворими.

**Оцінювання:** поточне, форма підсумкового контролю – залік.

### Дисципліна: **Інформатика (практичний курс інформатики** з **елементами програмування)**

Статус: нормативна.

 $P$ ік, семестр: 2 роки, 1, 2, 3 семестр.

**Метою** курсу є формування у студентів теоретичної бази знань з основ інформатики, умінь і навичок ефективного використання сучасних комп'ютерно-інформаційних технологій у своїй діяльності, що має забезпечити формування у молодших спеціалістів інформаційної культури та інформатично-комунікативної компетентності.

Мета курсу досягається через практичне оволодіння студентами навичками роботи з прикладним програмним забезпеченням загального та навчального призначення, ознайомлення з функціональним призначенням основних пристроїв комп'ютера та принципами їх будови і дії

### Завданнями курсу  $\varepsilon$ :

формування у студентів бази знань, умінь і навичок, необхідних для кваліфікованого та ефективного використання сучасних інформаційнокомунікаційних технологій у навчально-пізнавальній діяльності та повсякденному житті;

розвиток у студентів уміння самостійно опановувати та раціонально використовувати програмні засоби різного призначення, цілеспрямовано шукати й систематизувати інформацію, використовувати електронні засоби обміну даними;

формування у студентів уміння застосовувати інформаційнокомунікаційні технології з метою ефективного розв'язання різноманітних завдань щодо отримання, обробки, збереження, подання інформації, які пов'язані з майбутньою професійною діяльністю в умовах інформаційного суспільства.

В результаті вивчення курсу студент повинен

**знати:** 

визначення інформації, її властивості, інформаційні процеси та інформаційні системи;

загальні принципи розв'язування задач за допомогою комп'ютера з використанням програмного забезпечення загального та навчального призначення;

принципи будови та дії комп'ютера;

призначення офісних пакетів для вирішення прикладних задач;

можливості використання глобальної мережі Інтернет, пошук потрібних відомостей.

### **BMİTH:**

проводити основні операції над інформаційними об'єктами, зокрема створювати та опрацьовувати інформаційні об'єкти в різних програмних середовищах;

здійснювати пошук необхідних інформаційних матеріалів (відомостей) з використанням пошукових систем, зокрема в Інтернеті;

використовувати офісні пакети (текстовий процесор MS Word, табличний процесор MS Excel) для розв'язку задач прикладного рівня;

алгоритмічно, логічно та критично мислити;

вміти використовувати середовище програмування;

складати лінійні програми та програми з розгалуженнями в середовищі програмування;

висувати нескладні гіпотези навчально-пізнавального характеру і перевіряти їх при розв'язуванні практичних задач з використанням інформаційно- комунікаційних технологій (IKT);

використовувати засоби IKT для обміну повідомленнями та організації співпраці при розв'язуванні навчальних, в тому числі які виникають при навчанні інших предметів, дослідницьких і практичних життєвих завдань;

планувати, організовувати та здійснювати індивідуальну і колективну діяльність в інформаційному середовищі;

безпечно працювати з інформаційними системами.

Короткий зміст курсу.

\*

Тема. 1. Основні поняття інформатики. Типова архітектура комп'ютера

Тема. 2. Файлова система. Робота з об'єктами файлової системи\*

Тема 3. Основи функціонування Інтернет\*

Тема 4. Текстовий процесор MS Word. Стильове оформлення документа

Тема 5. Текстовий процесор MS Word. Робота з об'єктами текстового процесора \*

Тема.6. Табличний процесор MS Excel. Автоматизація обчислень у середовищі табличного процесора<sup>\*</sup>

Тема. 7. Табличний процесор MS Excel. Аналіз даних у середовищі табличного процесора<sup>\*</sup>

Тема. 8. Системи управління базами даних. Розробка моделі «Сутність- $3B$ <sup>3</sup> $330K$ <sup>\*</sup>

Тема. 9. Системи управління базами даних. Створення запитів, форм та 3BITIB<sup>\*</sup>

Тема 10. Основи програмування. Введення й виведення даних, робота зі змінними\*

Тема. 11. Основи програмування. Розробка програм з лінійною ctpvktypolo<sup>\*</sup>

Тема 12. Основи програмування. Складання програм з розгалуженнями Форма підсумкового контролю

Екзамен

Навчальна дисципліна: Анатомія, фізіологія та гігієна дітей шкільного віку

Статус: нормативна.

Pik, семестр: 1 рik, 2семестр

*Мета: висвітлити особливості життєдіяльності організму в різні періоди* онтогенезу, функції органів, систем органів і організму в цілому в міру його росту і розвитку, своєрідність функції на кожному віковому етапі;

Завдання: сформувати у студентів систему знань про вікові особливості будови організму дитини, механізми перебігу основних фізіологічних функцій, таких як дихання, травлення, виділення, обмін речовин та енергії. Вивчити закономірності основ гігієни дитячого організму. Ознайомитись з фізіологічними процесами, що відбуваються в організмі дитини.

*Тривалість: 1 семестр* -1 кредити ECTS, 1,5 національних кредитів 54 години, 34 аудиторні (16 год.лекції, 18 год.семінари), 2 години на тиждень; 2 семестр - 1 кредити ECTS, 1,5 національних кредитів 54 години, 36 аудиторних (18 год.лекції, 18 год.семінари), 2 години на тиждень

Оцінювання: поточне, форма підсумкового контролю – екзамен

Назва дисципліни: Основи правознавства

Статус: нормативна.

 $P$ ік, семестр: 2 рік, 3, 4 семестр.

*Мета*: формування системного уявлення в студентів про державу та право як основні засоби впорядкування суспільних відносин та вміння використовувати їх у практичному житті.

Завдання: ознайомити студентів з основами теорії держави та права і на цій основі сформувати їхнє уявлення про державно-правові реалії України; поглибити знання студентів про виникнення, типи та форми держави, історію розвитку української державності, сучасну українську державу та її органи; поглибити знання про соціальні норми, сформувати системне уявлення про правові норми, галузі права, правовідносини, правопорядок, правопорушення та юридичну відповідальність; сформувати системне уявлення про способи підтримання правопорядку, механізми захисту прав і свобод; виховувати переконаність у необхідності дотримання правових норм, непримиренність до протиправної поведінки; виробити в студентів уміння аналізувати суспільнополітичні події, користуватися правовими актами, юридичною літературою; формувати в студентів навички діяти згідно з нормами права у конкретних життєвих ситуаціях;сформувати в студентів уміння використовувати набуті знання у практичному житті тощо.

Зміст дисципліни. Основи теорії держави. Основи теорії права. Основи публічного права України.

**Тривалість:** 1,5 кредити ЕСТЅ / 54 години — 18 тижнів, 2 години на тиждень.

**Оцінювання:** поточне оцінювання, підсумковий контроль — залік.

Назва дисципліни: – Основи економічної теорії

Метою виклалання навчальної лиспипліни «Основи економічної теорії» є оволодіння студентами основами системи знань про економічні відносини, економічні закони й принципи, які визначають поведінку людей в умовах виробничої та побутової діяльності, вивчення проблеми ефективного використання обмежених виробничих ресурсів і шляхи забезпечення суспільних потреб.

Основними завданнями вивчення дисципліни "Основи економічної  $Teopii'' \in$ :

дати студентам систему теоретичних знань з основ економічної теорії;

сформувати знання про закономірності функціонування й розвитку системи економічних відносин, а також діяльності економічних суб'єктів і економіки в цілому;

забезпечити студентів уміннями аналізувати тенденції розвитку суспільства та аргументувати необхідність ринкових перетворень; визначати основні макроекономічні показники; пояснювати механізм ринкового саморегулювання, конкуренції, особливості функціонування ринкової економіки.

**Метою викладання** навчальної дисципліни «Економіка» є оволодіння студентами основами системи знань про економічні відносини, економічні закони й принципи, які визначають поведінку людей в умовах виробничої та побутової діяльності, вивчення проблеми ефективного використання обмежених виробничих ресурсів і шляхи забезпечення суспільних потреб.

Основними завданнями вивчення дисципліни "Економіка" є:

дати студентам систему теоретичних знань з основ економічної теорії;

сформувати знання про закономірності функціонування й розвитку системи економічних відносин, а також діяльності економічних суб'єктів і економіки в цілому;

− забезпечити студентів уміннями аналізувати тенденції розвитку суспільства та аргументувати необхідність ринкових перетворень; визначати основні макроекономічні показники; пояснювати механізм ринкового саморегулювання, конкуренції, особливості функціонування ринкової економіки

### Короткий зміст

Становлення й розвиток економічної теорії. Економічна думка в Україні. Методи дослідження економічних процесів і явищ. Функції економічної теорії. Суспільне виробництво. Поняття власності, суть відносин власності. Типи економічних систем. Товарне виробництво. Товар і його властивості. Функції грошей. Сутність ринку. Суб'єкти й об'єкти ринку. Основні функції і типи ринку. Попит. Пропозиція. Підприємство і підприємництво. Витрати виробництва та його структура. Конкуренція і монополія. Теорія ринкових структур. Економічне зростання та його фактори. Економічні цикли. Зайнятість і безробіття. Інфляція. Міжнародна економіка. Міграція робочої сили. Державне регулювання ринкової економіки.

**Тривалість:** 1,50 кредит ECTS/ 54 години-17 тижнів,2 години на тиждень

Оцінювання: поточне оцінювання, підсумковий контроль- екзамен.

### Назва дисципліни: **Історія України**

Статус: Нормативна Рік 2, семестр3:

Анотація: Навчальна дисципліна орієнтована на глибоке та ґрунтовне засвоєння студентами сутності соціально-політичних процесів, що відбувалися і відбуваються в Україні. Вивчення явищ соціально-політичної історії ґрунтується на їх систематизації та періодизації в хронологічній послідовності. Студенти повинні знати стан основних проблем історичної науки; суспільний лад на різних етапах історичного розвитку української державності; загальне та особливе в історичному розвитку українських земель

Мета вивчення курсу – формувати соціальну компетентність, тобто здатність жити в українському соціумі, яка змістовно представлена сукупністю політичної, соціально-економічної, соціально-комунікативної, полікультурної, інформаційно-інструментальної, індивідуально-особистісної компетентностей, а також предметні компетентності такі, як хронологічна, просторова, інформаційна, мовленнєва, логічна, аксіологічна.

### Завдання курсу:

- формування історичного мислення, наукового світогляду;
- набуття навичок науково-історичного аналізу;
- виявлення логіки та об'єктивних закономірностей історичного процесу;

виховання високого рівня культури, громадянської відповідальності, національної гідності, патріотизму.

Короткий зміст курсу. Вивчаючи курс «Історія України» студенти повинні *вміти:* 

аналізувати, узагальнювати і критично оцінювати історичні факти та діяльність осіб;

оцінювати події та діяльність людей в історичному процесі з
позиції загальнолюдських цінностей;

- порівнювати історичні події, процеси з періодами (епохами);
- розрізняти тенденційно подану інформацію;
- орієнтуватись у науковій періодизації історії України;

вміти самостійно добувати історичну інформацію за темою, працювати з першоджерелами, літературою;

аргументовано на основі історичних фактів відстоювати власні погляди на ту чи іншу проблему;

самостійно складати конспект, тези, готувати реферат, есе, відповідь на конференцію, семінарське заняття;

- вміти диспутувати, писати наукові студентські роботи.
- Вивчаючи курс «Історія України» студенти повинні знати:

сутність основних проблем історії та сучасного буття народу України;

- основні закони та етапи розвитку людської спільності;
- витоки української нації та її місце в загальнолюдських процесах;

суспільно-економічні, політичні та культурні процеси історичного розвитку українського народу;

- історичні події;
- зародження та розвиток української державності;
- процеси розбудови сучасної незалежної української держави;
- діяльність історичних осіб і політичних партій.

Зміст курсу включає такі теми: «Україна на початку XX ст.», «Україна в Першій світовій війні», «Українська державність 1917–1921 рр.», «УСРР в період непу (1921–1928 рр.)», «Радянська модернізація України (1929– 1938 pp.)», «Західноукраїнські землі в 1919–1939 pp.», «Україна у Другій світовій війні (1939–1945 рр.)», «Повоєнна відбудова України», «Україна в умовах політичної та економічної лібералізації суспільства (1953–1964 рр.)», «Україна в період загострення кризи радянської системи (середина 1960-х – початок 1980-х рр.)», «Розпад Радянського Союзу та відродження незалежності України (1985–1991 pp.)», «Україна в умовах незалежності», «Наш край у другій половині  $XX$ — на початку XXI ст.».

Тривалість: 1,50 кредит ECTS/ 54 години-17 тижнів,2 години на тиждень

Оцінювання – поточне оцінювання, підсумковий контроль-екзамен.

Назва дисципліни: Культурологія.

Статус: нормативна.

Pik, семестр: 2 рik, 3 семестр.

*Мета:* формування системи знань про культурологію та закономірності культурного процесу; про культуру як специфічний та унікальний феномен людства, її роль у формуванні особистості й розвитку суспільства; засвоєння навичок аналізу явищ культури, вміння орієнтуватися в основних проблемах культурології, розуміння культурної зумовленості економіки і здатність ураховувати культурну специфіку при вирішенні соціально-економічних проблем.

Завдання: оволодіння основними термінами і поняттями культурології на рівні відтворення, тлумачення та використання у повсякденному житті; вивчення культури в розвитку, в єдності та суперечності різних процесів і тенденцій, засвоєння сутності та цінностей основних здобутків культури, її суттєвих рис; розгляд української культури в контексті її історичного розвитку та досягнень світової і європейської культур; формування вмінь і навичок застосування знань з культурології для визначення лінії власної поведінки в умовах розмаїття культур.

Зміст дисципліни. Основні концептуальні парадигми культурології; історичний, філософський і мистецький чинники культурного процесу; етапи та закономірності розвитку культури; процес створення, поширення та засвоєння цінностей культури; досягнення в різних галузях духовної та художньої культури.

**Тривалість:** 1,5 кредити ЕСТЅ / 54 години — 17 тижнів, 2 години на тиждень.

**Оцінювання:** поточне оцінювання, підсумковий контроль — залік.

Назва лиспипліни: Основи екології

Статус: Нормативна Рік 2, семестр3:

Метою курсує оволодіння студентами закономірностей взаємодії суспільства з навколишнім природним середовищем для забезпечення конструктивного природокористування, надання комплексу екологоекономічних знань, формування умінь і навичок з екологічної орієнтації, ефективного впровадження природоохоронних заходів.

Завдання курсує надати студентам необхідні знання про навколишнє природне середовище як цілісну систему взаємозв'язку явищ, допомогти усвідомити, що будь-яке втручання в природу може призвести як до позитивних, так і до негативних наслідків для здоров'я людей, акцентувати увагу на тому, що виникнення проблеми охорони навколишнього природного середовища – це результат нераціонального господарювання людини, ознайомлювати студентів з існуючою ситуацією в Україні, а також

з практичними заходами щодо усунення негативного впливу людської діяльності на природу та запобігання йому.

#### Короткий зміст курсу:

1) Загальна екологічна ситуація у світі.

2) Екологія як наука про довкілля.

3) Природа і людина: системний підхід.

4) Проблема забруднення природного середовища та стійкості геосистем до антропогенних навантажень.

5) Проблема деградації природних компонентів.

6) Проблема зміни ланок коло обігу речовин та енергії.

7) Проблема збалансованого природокористування.

8) Проблема збереження біотичного і ландшафтного різноманіть.

9) Управління в галузі охорони навколишнього природного середовища.

10) Екологічні проблеми України та її регіонів.

Тривалість: 1,50 кредит ECTS/ 54 години-17 тижнів,2 години на тиждень

Оцінювання: поточне оцінювання, підсумковий контроль-залік

#### Дисципліна: Вступ до спеціальності

Статус: вибіркова.

Рік, семестр: 2 рік; 3 семестр.

*Мета*: ознайомлення студентів із сутністю, змістом та практичною спрямованістю обраної спеціальності, формування базових умінь та навиків роботи з комп'ютерною технікою, програмним забезпеченням та розв'язування прикладних задач на ПК, що є основою для подальшого становлення висококваліфікованого фахівця з прикладної математики.

Завдання: розкриття основ *інформаційної культури в загальній і* професійній освіті людини, вплив засобів інформаційних технологій на науково-технічній і соціально-економічний розвиток суспільства, можливості застосування інформаційних технологій до розв'язання найрізноманітніших гуманітарних, технічних та наукових проблем; забезпечення ґрунтовного вивчення студентами призначення і загальної будови комп'ютерної техніки, основ алгоритмізації і програмування; формування у студентів достатнього рівня знань, вмінь і навичок, необхідних для подальшого вивчення дисциплін професійної і практичної підготовки майбутнього фахівця з інформаційних технологій.

**Предмет вивчення:** Інформація та інформаційні процеси, інформаційна система, апаратне та програмне забезпечення, основні поняття алгоритмізації та програмування.

#### **Зміст дисципліни розкривається в темах:**

1. Місце програмування у суспільстві. Предмет діяльності програмістів. Професійний портрет програміста.

2. Специфіка професійної діяльності. Етапи професійного зростання: компетентнісні виміри професії.

3. Програмне забезпечення. Класифікація програмного забезпечення.

4. Історія сучасних інформаційних технологій та прикладної математики.

5. Використання ресурсів освітнього е-середовища університету (коледжу) в навчальній роботі.

6. Організація навчання за допомогою хмарних сервісів.

7. Особливості представлення результатів навчання та досліджень за допомогою мережевих інструментів.

8. Стандартизація, сертифікація і ліцензування програмного продукту. Стандарти IEEE та ISO. Порядок сертифікації програмних засобів та інформаційних технологій. Комп'ютерна програма.

**Оцінювання:** поточне, форма підсумкового контролю – залік.

# Дисципліна: Математична логіка та теорія алгоритмів

## Статус: **нормативна.**

Piк, семестр: 3 **piк; 5 семестр.** 

*Мета*: опанування основами математичної логіки та фундаментальним для інформатики та прикладної математики поняттям алгоритму, сформувати практичні навички розробки алгоритмів розв'язування прикладних задач та їх програмування.

Завдання: у результаті вивчення навчальної дисципліни студенти повинні:

– знати: використання математичної логіки у алгебрі, математичному аналізі, геометрії, інших навчальних дисциплінах; операції над висловлюваннями; способи побудови таблиць істинності формул алгебри висловлювань; основні тавтології алгебри висловлювань; поняття формул логіки предикатів; засоби побудови алгоритмів для машин Тюрінга;

- вміти: розпізнавати та конструювати висловлення та предикати; доводити істинність або хибність висловлень та предикатів; складати таблиці істинності формул алгебри висловлювань; будувати релейно-контактні схеми за формулою алгебри висловлень і навпаки; розпізнавати слова і функції на машині Тюрінга; будувати програми для машин Тюрінга; будувати нормальні алгоритми.

Предмет вивчення: моральні та психологічні аспекти ділового спілкування, етичні й психологічні механізми.

#### **Зміст дисципліни розкривається в темах:**

1. Висловлювання та його види. Операції алгебри висловлень.

2. Формули алгебри висловлень. Обчислення значень формул. Рівносильні формули алгебри висловлень.

3. Види теорем. Необхідна і достатня умови. Методи доведення теорем.

4. Булеві функції. Функціонально повні системи.

5. Нормальні форми. Досконалі нормальні форми.

6. Булева алгебра. Алгебра Жегалкіна.

7. Релейно-контактні схеми.

8. Поняття про алгоритм. Властивості та вимоги до алгоритмів. Підходи до визначення алгоритму.

9. Комбінаторний процес Поста. Абстрактна обчислювальна машина Тюрінга.

**Оцінювання:** поточне, форма підсумкового контролю – екзамен.

# Дисципліна: Основи наукових досліджень Статус: вибіркова.

Рік, семестр: **3 рік; 5 семестр.** 

*Мета:* формування у студентів на основі засвоєння теоретичних знань про сутність, роль, функції науки й наукових досліджень у суспільному житті та їхній взаємозв'язок із практикою, навичок організації й проведення наукових лосліджень.

Завдання: ознайомлення студентів з основами теорії пізнання, з особливостями наукової роботи та її організації, значенням сучасних досліджень в конкретних природничих галузях із застосуванням математичного апарату задля науково-технічного прогресу. Крім того, студенти повинні опанувати правила ведення бібліографічного пошуку, зокрема, і з використанням сучасних комп'ютерних баз даних. Також студенти повинні навчитися представляти отримані результати при підготовці курсових та дипломних проектів, при написанні наукових статей, підготовці виступу і презентації на наукових конференціях, конгресах, симпозіумах, наукових семінарах

#### $\Pi$ редмет вивчення:

1. Роль і завдання науки. Організація наукової діяльності в Україні та в інших країнах світу.

2. Організація науково-дослідної роботи у вищому навчальному закладі.

3. Науково-дослідна робота студентів, її форми і роль у підготовці спеціалістів.

4. Методологія наукових досліджень в природничих галузях із застосуванням математичного апарату. Зміст і етапи науково-дослідної роботи.

5. Інформаційне забезпечення, обробка та аналіз результатів дослідження.

6. Курсові та дипломні проекти: дослідження, написання тексту, оформлення, захист.

7. Методичні засади написання наукової статті, підготовки презентації отриманих результатів та виступу на наукових семінарах, наукових конференціях тощо.

**Оцінювання:** поточне, форма підсумкового контролю – залік.

# Дисципліна: Основи Інтернет-технологій Статус: вибіркова.

Piк, семестр: 3 **piк; 6 семестр.** 

*Мета*: формування у студентів

– системи фундаментальних знань необхідних знань в галузі Інтернеттехнологій, що необхідні для ефективної роботи в мережі, і допомогти в набутті практичних навичок користування сучасними програмними продуктами, призначеними для цього;

– теоретичних знань та професійних практичних навичок, що необхідні для використання технологіями роботи в Інтернет;

– основ інформаційної культури, які передбачають знання фундаментальних основ інформатики та комп'ютерної техніки, веб-дизайну.

Завдання: оволодіти технологіями роботи в Інтернет. При цьому основна увага приділяється системі WWW, пошуку інформаційних ресурсів, засобам ділового спілкування, проектуванню web-документів та їх публікації в мережі, питанням безпеки та захисту інформації. У процесі вивчення курсу передбачається систематична практична робота студентів як під керівництвом викладача, так і самостійно. Для засвоєння навчальних тем необхідно використовувати рекомендовану літературу.

Предмет вивчення: Інтернет-технології, необхідні для ефективної роботи в мережі, і сучасні програмні продукти, призначеними для набуття практичних навичок користування цими технологіями.

1. Основи функціонування мережі Інтернет.

2. Система адресації та ідентифікації комп'ютерів.

3. Організація роботи електронної пошти, поштових служб.

4. Принципи функціонування WWW.

5. Засоби ділового спілкування в Інтернеті.

6. Організація мультимедіа в Інтернеті.

7. Призначення хмарних технологій та файлових архівів.

8. Основи HTML5 та технологію каскалних стилів CSS3.

**Оцінювання:** поточне, форма підсумкового контролю – залік.

Ⱦɢɫɰɢɩɥɿɧɚ: **Ɋɨɡɪɨɛɤɚ Web-ɡɚɫɬɨɫɭɜɚɧь** Статус: **вибіркова.** 

Рік, семестр: **3 рік; 5 семестр.** 

*Мета*: засвоєння необхідних знань з основ веб-технологій та вебдизайну, а також формування практичних навичок щодо розробки якісних сайтів.

Завдання: після вивчення дисципліни майбутній фахівець повинен знати:

– правила побудови документів HTML;

– основні властивості каскадних таблиць стилів;

– основні елементи об'єктної моделі браузера;

– правила побудови і основні елементи мови JavaScript;

– правила побудови і основні елементи серверних сценаріїв;

– правила взаємодії серверних сценаріїв з серверами БД та вебсервісами;

– правила побудови і основні елементи архітектури «модель – відображення контролер»;

**Предмет вивчення:** веб-технології та принципи веб-застосувань, методи їх використання при розробці сайтів різноманітного призначення.

## **Зміст дисципліни розкривається в темах:**

- 1. Основи web-застосувань.
- 2. Структура і принципи web.
- 3. Технологія CSS та її підтримка браузерами
- 4. Веб програмування на боці клієнта. Динамічний web.
- 5. Огляд та підключення фреймворка Bootstrap.
- 6. Використання компонентів Bootstrap.

7. Огляд та використання плагінів Javascript & jQuery.

Оцінювання: поточне, форма підсумкового контролю – залік. Дисципліна: Математичне моделювання

Статус: **нормативна.** 

Рік, семестр: **3 рік; 6 семестр.** 

*Мета:* забезпечення рівня підготовки студентів з математичного моделювання, необхідного для спеціальної підготовки та майбутньої професійної діяльності.

Завдання: У результаті вивчення дисципліни студенти повинні:

- знати: основні методи моделювання систем; основи теорії аналітичного моделювання систем масового обслуговування; принципи програмування в системі моделювання GPSS, основні команди цієї мови; основні принципи функціонування мереж Петрі.

– вміти: здійснювати моделювання в системі імітаційного моделювання GPSS; моделювати системи масового обслуговування; будувати і досліджувати диференціальні моделі; досліджувати мережі Петрі.

**Предмет вивчення**: методи математичного моделювання.

#### **Зміст дисципліни розкривається в темах:**

- 1. Моделювання систем.
- 2. Диференціальні моделі.
- 3. Мережі Петрі.
- 4. Аналітичне моделювання систем масового обслуговування.
- 5. Клітинні автомати та їхнє застосування.
- 6. Мова імітаційного молелювання GPSS World.

**Оцінювання:** поточне, форма підсумкового контролю – екзамен.

## Дисципліна: Об'єктно-орієноване програмування Статус: вибіркова.

Рік, семестр: 4 **рік; 7 семестр.** 

*Мета*: засвоєння базових знань з основ об'єктно-орієнтованого програмування, включаючи основні поняття, парадигми та принципи об'єктно-орієнтованого програмування, оволодіння базовими навичками проектування програмних систем, роботи з найбільш вживаними шаблонами проектування, набуття навичок об'єктно-орієнтованого програмування

Завдання: набуття знань, умінь та навичок (компетенцій) на рівні новітніх досягнень у програмуванні, відповідно до кваліфікації фахівець з інформаційних технологій. Зокрема, розвивати: здатність проектувати та розробляти програмне забезпечення із об'єктно-орієнтованої парадигми

програмування з відповідними моделями, методами та алгоритмами обчислень, структурами даних і механізмами управління проектувати; застосовувати знання у практичних ситуаціях; знання та розуміння предметної області та розуміння професійної діяльності; здатність розробляти архітектури, модулі та компоненти програмних систем; здатність приймати участь у проектуванні програмного забезпечення, включаючи проведення моделювання його структури, поведінки та процесів функціонування.

**Предмет вивчення:** методи та засоби об'єктно-орієнтованого аналізу та проектування програмних систем різного призначення.

#### **Зміст дисципліни розкривається в темах:**

- 1. Об'єктно-орієнтований аналіз та проектування.
- 2. Інкапсуляція та приховування інформації.
- 3. Розділення інтерфейсу та реалізації.
- 4. Класи та підкласи.
- 5. Успадкування.
- 6. Поліморфізм.
- 7. Класи колекцій і протоколи ітерації.

**Оцінювання:** поточне, форма підсумкового контролю – залік.

# Дисципліна: Комп'ютерна схемотехніка Статус: вибіркова.

 $P$ <sup>ik</sup>, семестр: **3 рiк; 5 семестр.** 

*Мета:* засвоєння необхідних знань з основ теорії побудови та функціонування основних пристроїв, вузлів, базових елементів та архітектури сучасної комп'ютерної техніки, що виконані на базі інтегральної технології, формування твердих практичних навичок щодо оцінки технічного стану комп'ютерної техніки, розрахунків параметрів аналогових та цифрових схем, аналізу умов функціонування та синтезу схем із заданими характеристиками.

Завдання: у результаті вивчення навчальної дисципліни студент повинен:

– знати класифікацію та призначення основних типів цифрових елементів; характеристики, параметри типових логічних та тригерних елементів, номенклатуру і функціональне призначення інтегральних мікросхем різного ступеню інтеграції; фізичні принципи побудови та логічні основи функціонування; елементів та послідовнісних функціональних вузлів ЕОМ; типові схемотехнічні рішення функціональних вузлів комбінаційного типу; основи аналізу та розрахунку цифрових схем з використанням пакетів програм систем автоматизованого проектування;

– вміти: оптимально обирати систему цифрових інтегральних елементів для проектування пристроїв ЕОМ; розбиратися в принципіальних, функціональних та структурних схемах цифрових пристроїв; проектувати типові послідовнісні функціональні вузли ЕОМ на основі сучасних інтегральних мікросхем; проектувати на основі сучасних інтегральних мікросхем типові комбінаційні функціональні вузли ЕОМ; працювати з технічною документацією, довідниками, стандартами.

**Предмет вивчення:** принципи функціонування, вибору і практичної реалізації електронних та мікроелектронних вузлів, схем та елементів комп'ютерної схемотехніки та архітектури комп'ютерів а також методи їх розрахунку, аналізу, синтезу та організації взаємодії.

## **Зміст дисципліни розкривається в темах:**

- 1. Логічні елементи.
- 2. Математичні основи комп'ютерної схемотехніки.
- 3. Мінімізація логічних функцій за допомогою карт Карно та діаграм Вейча.
- 4. Алгебра логіки при аналізі та синтезі логічних функцій.
- 5. Дешифратори та шифратори.
- 6. Мультиплексори та демультиплексори.
- 7. Комбінаційні суматори та кодоперетворювачі.
- 8. Програмовані логічні матриці.

**Оцінювання:** поточне, форма підсумкового контролю – залік.

## Дисципліна: **Імітаційне моделювання**

# Статус: вибіркова.

Piк, семестр: 4 **piк; 8 семестр.** 

*Мета:* забезпечення рівня підготовки студентів з імітаційного моделювання, необхідного для спеціальної підготовки та майбутньої професійної діяльності.

Завдання: У результаті вивчення дисципліни студенти повинні:

– знати: метод статистичних випробувань; основні способи моделювання випадкових величин; основні способи моделювання випадкових процесів при обмеженому обсязі інформації про них; основи теорії планування експерименту; евристичні процедури визначення найбільш придатного розподілу;

– вміти: моделювати основні розподіли випадкових величин; моделювати емпірично задану випадкову величину; вибирати теоретичний розподіл, який найкраще моделює випадкову величину; використовувати метод статистичних випробувань для моделювання систем.

**Предмет вивчення:** iмiтацiйного моделювання з допомогою випадкових величин.

#### **Зміст дисципліни розкривається в темах:**

1. Метод Монте-Карло.

- 2. Моделювання дискретних випадкових величин.
- 3. Моделювання неперервних випадкових величин.
- 4. Вибір і моделювання емпіричних розподілів.
- 5. Вибір теоретичних розподілів.
- 6. Вибір розподілів у складних випадках.
- 7. Багатовимірні розподіли і їхнє моделювання.

8. Планування експерименту.

**Оцінювання:** поточне, форма підсумкового контролю – залік.

# Дисципліна: Моделювання природничих процесів Статус: вибіркова.

Рік, семестр: 4 **рік; 8 семестр.** 

*Мета:* розширення уявлення студентів про моделювання як метод наукового пізнання, розкриття природи математичного та комп'ютерного моделювання, засвоєння основних прийомів і методів моделювання явищ та процесів, які приводять до диференціальних рівнянь, вивчення та дослідження математичних моделей на основі диференціальних рівнянь.

Завдання: вивчити теоретичні основи моделювання; ознайомити студентів з математичними моделями та основними законами математичного моделювання, з принципами побудови диференціальних моделей; сформувати вміння практично застосовувати диференціальні моделі для розв'язування прикладних задач з механіки, оптики, теплотехніки, теплодинаміки, гідравліки, гідрології, електротехніки, біології, екології, хімії.

Предметом вивчення: фундаментальні положення диференціальних рівнянь, математичного аналізу, природничих наук.

## Зміст дисципліни розкривається в темах:

1. Поняття моделі. Поняття математичної моделі. Основні закони математичного моделювання.

2. Етапи математичного моделювання. Класифікація математичних моделей та принципи їх побудови.

3. Комп'ютерне моделювання природничих процесів. Обчислювальні алгоритми.

4. Диференціальні моделі та принципи їх побудови. Побудова диференціальних моделей природничих наук.

5. Моделювання фізичних процесів.

6. Моделювання інженерних процесів.

7. Моделювання екологічних і біологічних процесів.

8. Моделювання хімічних процесів.

**Оцінювання:** поточне, форма підсумкового контролю – залік.

# Дисципліна: Програмне забезпечення обчислювальних систем Статус: вибіркова.

Рік, семестр: 4 **рік; 8 семестр.** 

Мета: набуття студентами навичок побудови алгоритмів обробки простих та структурованих даних, оволодіння основними методами і прийомами об'єктно-орієнтованого програмування за допомогою системи SciLab.

Завдання: здійснення теоретичної та практичної підготовки майбутніх фахівців з таких питань: основні поняття мови програмування системи SciLab; створення програм лінійної, розгалуженої, циклічної структур; обробка одновимірних та багатовимірних масивів; створення мовою програмування системи SciLab графічних зображень; робота із файлами у мові програмування системи SciLab; використання підпрограм, побудова математичних моделей; ознайомлення майбутніх спеціалістів з характеристиками та функціональними можливостями системи візуального програмування в системі SciLab; розвиток у студентів таких основних факторів творчого мислення як операційно-технічні процедури розв'язування сформульованої задачі, висування гіпотез, прийняття обґрунтованих рішень, пошук методів розв'язування задачі та всебічний аналіз одержаних результатів.

**Предметом вивчення:** мови програмування системи SciLab.

## **Зміст дисципліни розкривається в темах:**

1. Вхідна мова системи SciLab та проведення простих обчислень.

2. Основні функції системи SciLab.

3. Операції зі структурами даних та символьний процесор системи SciLab.

4. Графічні функції системи SciLab та особливості їх використання.

5. Концептуальні основи програмування в системі SciLab та програмні засоби їх реалізації.

6. Умовний оператор та головні особливості його використання.

7. Моделювання фізичних процесів в електронних приладах та елементів їх конструкцій. Додаткові пакети системи SciLab.

**Оцінювання:** поточне, форма підсумкового контролю – залік.

Дисципліна: Офісне програмне забезпечення Статус: вибіркова.

Рік, семестр: 4 **рік; 8 семестр.** 

*Мета*: формування у студентів професійного рівня знань і умінь щодо володіння сучасними пакетами прикладних програм для офісного призначення.

Завдання: оволодіння теоретичними знаннями, що необхідні для вирішення задач автоматизації офісної роботи у різних предметних сферах, а також практичними навичками використання офісних пакетів прикладних програм.

**Предмет вивчення:** пакети прикладних програм офісного призначення Microsoft Office.

#### Зміст дисципліни розкривається в темах програми:

- 1. Можливості та призначення Microsoft Office.
- 2. Текстовий редактор MS Word.
- 3. Табличний процесор MS Excel.
- 4. Створення презентацій MS Power Point.
- 5. Системи управління базами даних MS Access.
- 6. Microsoft Office OUTLOOK.
- 7. Система редагування Web-вузлів MS FrontPage.
- 8. Видавнича система MS Publisher.

**Оцінювання:** поточне, форма підсумкового контролю – залік.

Дисципліна: Математичне забезпечення автоматизації прикладних досліджень

Статус: вибіркова.

Рік, семестр: **3 рік; 6 семестр.** 

*Мета:* навчити студентів користуватись системою комп'ютерної математики Maple, необхідною для спеціальної підготовки та майбутньої професійної діяльності.

Завдання курсу: у результаті вивчення дисципліни студенти повинні:

– знати: основні команди для роботи з Maple; основні типи даних та структуру виразів у середовищі Maple;

– вміти: записувати математичні формули командами Maple; виконувати обчислення в Maple; здійснювати аналітичні перетворення виразів в Maple; розв'язувати рівняння, системи рівнянь та нерівності з допомогою Maple; розв'язувати основні задачі математичного аналізу, лінійної алгебри, аналітичної геометрії і математичної статистики засобами Maple; будувати графіки в Maple.

**Предмет вивчення**: система комп'ютерної математики Maple.

## **Зміст дисципліни розкривається в темах:**

- 1. Графічний інтерфейс Maple.
- 2. Типи даних, змінні і вирази в Maple.
- 3. Двовимірна і просторова графіка.
- 4. Аналітичні перетворення в Maple.
- 5. Математичний аналіз в Maple.
- 6. Розв'язування рівнянь у Maple.
- 7. Tlaker linalg.
- 8. Пакети combinat, simplex, RootFinding.
- 9. Програмування у середовищі Maple.
- 10. Пакет plots.
- 11. Пакети DEtools, PDEtools.
- 12. Пакет stats.
- 13. Пакет geometry.
- 14. Пакет geom3d.

**Оцінювання:** поточне, форма підсумкового контролю – залік.

Дисципліна: Теорія систем і керування Статус: нормативна.

Piк, семестр: 4 **piк; 8 семестр.** 

*Мета:* формування у студентів «системного» мислення, усвідомлення ними необхідності застосування системного підходу при дослідженні задач ыптимального керування багатокроковими процесами у складних технічних і соціально-економічних системах, засвоєння основних прийомів і методів моделювання динамічних систем.

Завдання: знати, як і де виникають задачі керування, вміти проводити основні етапи математичного моделювання процесів керування, володіти теоретичними основами методів оптимального керування, знати їх особливості, переваги, недоліки та умови застосовності, вміти будувати математичну модель прикладної задачі керування у вигляді оптимізаційної задачі, використовувати набуті навики для моделювання та дослідження багатокрокових процесів керування динамічними системами, аналізувати отримані в процесі розв'язування розрахунки, а також тлумачити їх з точки зору вихідної прикладної задачі.

**Предмет вивчення**: прийняття оптимальних рішень на основі побудови і аналізу математичних моделей багатокрокових процесів керування складними технічними і соціально-економічними системами

#### Зміст дисципліни розкривається в темах:

- 1. Основи теорії систем.
- 2. Системний аналіз і моделювання систем.
- 3. Математичні моделі систем керування
- 4. Принцип оптимальності Беллмана і метод динамічного програмування (планування) багатокрокових процесів.
- 5. Математичні моделі економічних і технічних систем оптимального керування: розподіл інвестицій, заміна обладнання, керування запасами, завантаження транспортного засобу.
- 6. Мережеві моделі у плануванні і керуванні: оптимальне проектування доріг, керування літаком при наборі висоти і швидкості, календарне планування і керування проектами.

**Оцінювання:** поточне, форма підсумкового контролю – залік.

# Дисципліна: **Інтегровані пакети прикладних програм** Статус: **нормативна.**

 $P$ ік, семестр: 4 **рік; 7 семестр.** 

Мета: . дисципліни є формування у студентів теоретичних знань і практичних навичок застосування інформаційних технологій на основі використання засобів для вирішення різного роду математичних задач.

У результаті вивчення навчальної дисципліни студент повинен **знати:** 

- основні засоби опису та конструювання алгоритмів розв'язуваних задач;
- правила запису виразів;
- основні напрямки методології програмування;
- формування обчислювальних модулів;
- правила формування та корегування графіків на площині та в просторі.

#### **вміти:**

.

- розв'язувати задачі лінійної алгебри,
- розв'язувати задачі математичного аналізу;
- будувати графіки функцій;
- розв'язувати диференціальні рівняння;
- створювати програмні модулі.

## Зміст дисципліни розкривається в темах:

- 1. Загальна характеристика пакетів прикладних програм.
- 2. Особливості використання пакета MathCad
- 3. Побудова графіків функцій та форматування графічних об'єктів в середовищі пакету MathCAD
- 4. Обчислення похідних та інтегралів в середовищі пакету MathCAD.
- 5. Символьна математика пакету MathCAD
- 6. Розв'язування диференціальних рівнянь в середовищі пакету MathCAD
- 7. Матричні операції. Розв'язування лінійних і нелінійних рівнянь та систем рівнянь в середовищі пакету MathCAD
- 8. Програмування в середовищі пакету MathCAD

**Оцінювання:** поточне, форма підсумкового контролю – залік.

# Дисципліна: Спеціалізація з програмування Статус: нормативна.

Рік, семестр: **3 рік; 6 семестр.** 

**Мета** викладання навчальної дисципліни полягає в:

- √ формуванні практичних навиків реалізації найбільш поширених алгоритмів та методів програмування;
- √ формуванні практичних навичок застосування теорії програмування для розв'язування прикладних задач природничих, економічних, соціальних та інших наук;
- ◆ встановленні предметних зв'язків даної навчальної дисципліни з іншими;
- √ отриманні студентами теоретичної підготовки і практичних навиків для успішного засвоєння фундаментальних і спеціальних дисциплін навчального плану, а також для можливості вивчення спеціальної літератури.

Завдання викладання навчальної дисципліни: забезпечити вироблення практичних навичок роботи з класами, вказівниками, посиланнями та операторами динамічного розподілу пам'яті. Забезпечити засвоєння операцій перевантаження функцій, конструкторів та конструкторів копіювання. Студенти повинні набути практичних навичок реалізації успадкування, віртуальних функцій та поліморфізму, шаблонів та обробки виняткових ситуацій.

У результаті вивчення навчальної дисципліни студент повинен

## *знати:*

• типові алгоритмічні конструкціі: послідовність, вибір, повторення;

- етапи обробки программ на ПЕОМ: редагування, трансляція, компонування;
- основні оператори мови;
- скалярні типи даних;
- структуровані типи даних: масиви, рядки, структури, файли, списки;
- модульний принцип разробки програм;
- методи структурного, модульного та об'ектно-оріентовного програмування;
- поняття об'єктно-орієнтованого аналізу, проектування та програмування;
- принципи об'єктно-орієнтованого програмування;
- поняття класу та об'єкта, співвідношення між ними;
- типи відношень між класами;
- порядок проектування класів;
- життєвий цикл об'єктів;
- реалізацію основних концепцій об'єктно-орієнтованого програм вання у мові C++;

#### $$

- розробляти алгоритми методом покрокового уточнення,
- складати лінійні, розгалудженні, циклічні програми, використовувати елементи ООП для складання проектів,
	- працювати із скалярними даними,
	- складати програми обробки масивів,
	- використовувати класи та функціональні можливості ООП,
	- використовувати структуровані типи даних,
	- реалізовувати багатомодульні програми,
	- відлагоджувати програми в середовищі MS Visual Studio

- 1. Парадигми програмування.
- 2. Елементи програм C++.
- 3. Змінні
- 4. Склалні типи
- 5. Оператори
- 6. Керуючі конструкції
- 7. Функції
- 8. Класи
- 9. Перевантаження операторів
- 10. Успадкування
- 11. Виняткові ситуації
- 12.Шаблонні функції і класи
- 13. Бібліотека STL

14. Контейнери  $15.A$ лгоритми 16. Функтори 17. Властивості (traits) і стратегії (policies) 18.Шаблонне метапрограмування Оцінювання: поточне, форма підсумкового контролю – залік.

### Дисципліна: Алгоритмічні мови та програмування Статус: **Нормативна.**

Piк, семестр: 2-3 рiк; 4-5 семестр.

Мета: викладення основних понять алгоритмізації і техніки застосування у програмуванні базових алгоритмічних структур (організація програм) і базових структур даних (організація даних).

Завдання: вивчення основних етапів процесу проектування програмного забезпечення і визначення принципів процедурного програмування щодо розробки програм мовою  $C++$ ; вивчення типових підходів до розробки і аналізу найбільш розповсюджених алгоритмів рішення економікоматематичних задач; здійснення аналізу можливостей сучасних інструментальних середовищ розробки програм (на прикладі середовища Visual Studio Community); визначення концепцій і вивчення основних принципів організації

програм в середовищі ОС Windows.

**Предметом вивчення:** теорія і практика застосування у програмуванні базових алгоритмічних структур і базових структур даних на основі сучасних технологій розробки програмного забезпечення.

#### Зміст дисиипліни розкривається в темах:

Тема 1. Алгоритм як основне поняття програмуванння.

Тема 2. Методи та засоби докуменування алгоритмів.

Тема 3. Поняття парадигми програмування. Їх види та характеристика.

Тема 4. Сучасні ередовища розробки програм на мові С++.

Тема 5. Елементи мови С++.

Тема 6. Програмування базових алгоритмів.

Тема 7. Масиви в  $C_{++}$ .

Тема 8. Вказівники. Динамічна пам'ять.

Тема 9. Символи і рядки.

Тема 10. Функції.

Тема 11. Модульна організація програм.

Тема 12. Типи опрацювання дати і часу.

Тема 13. Типи користувача.

Тема 14. Файли.

Тема 15. Динамічні структури даних. Тема 16. Об'єктно-орієнтоване програмування. Тема 17. Налагодження програм. **Оцінювання:** поточне, форма підсумкового контролю – екзамен.

## Дисципліна: Архітектура обчислювальних систем Статус: **Нормативна.**

Рік, семестр: 2 рік; 4 семестр.

Мета: Ознайомити студентів з основними поняттями архітектури сучасних комп'ютерів та комп'ютерних систем, компонентами апаратних засобів, механізмами передавання і управління інформацією, проектуванням та експлуатацією обчислювальних систем масового обслуговування.

#### **Завлання:**

У результаті вивчення дисципліни студенти повинні:

#### **- ЗНАТИ:**

- класифікацію комп'ютерів за різними ознаками, характеристики і особливості різних класів ЕОМ, тенденції розвитку обчислювальних систем;
- структурну і функціональну схему персонального комп'ютера, призначення, види і характеристики центральних і зовнішніх пристроїв;
- $\bullet$  форми подання інформації в ЕОМ;
- принципи фон Неймана і класичну архітектуру сучасного комп'ютера, структуру мікропроцесора.

#### **- вміти:**

- аналізувати ефективність ЕОМ;
- застосовувати сучасні інструментальні програмні засоби для аналізу та розробки обчислювальних систем масового обслуговування.

**Предметом вивчення:** теорія і практика застосування у програмуванні базових алгоритмічних структур і базових структур даних на основі сучасних технологій розробки програмного забезпечення.

## Tема 1. Історія ЕОМ.

Вступ. Структурний аналіз ЕОМС. Покоління, типи та характеристики ЕОМ. Принципи функціонування, побудови та apxirektypa EOM.

## Тема 2. Організація та принцип дії комп'ютера.

Класифікація ЕОМ. Ознаки архітектурні, функціональні, територіального розташування. Організація та принципи дії комп'ютера. Структури, організація та принципи побудови МПС, мікроЕОМ і систем.

## Тема 3-5 Моделі та методи ОС. Моделі навантаження.

Основи теорії ОС. Моделі та методи. Моделі робочого та системного навантаження. Проектування та експлуатація ОС масового обслуговування.

## Тема 6-7. Класифікація ЕОМ. Множинність потоків.

Класифікація ЕОМ. Архітектури типу Princeton і Harward. Поняття множинності потоків. Класифікація Флінна. Класифікація Шора.

## Тема 8. Класифікація Хендлера та Базу.

Класифікація Хендлера (розширення Ерлангер). Класифікація Базу. Структури та організація внутрішніх зв'язків.

## Тема 9. Методи розпаралелювання. Архітектури обробки ЕОМ.

Методи розпаралелювання. Метод послідовної, мультипрограмної, конвеєрної обробки. Архітектури ЕОМ послідовної, мультипрограмної, конвеєрної обробки. Продуктивності архітектури.

## Тема 10-12. Системна плата ПК.

Поняття системної плати. Роз'єми процесорів. Чіп-сет системної плати. Призначення та функції BIOS системної плати.

## **Тема** 13. Пам'ять та її вили.

Пам'ять ЕОМ. Організація пам'яті ЕОМ. Адресна та безадресна. Методи адресування пам'яті. Кеш-пам'ять. Турбокеш. Флеш-пам'ять. Захист пам'яті. Віртуальна пам'ять.

## Тема 14. Структура пристроїв пам'яті.

Структура пристроїв пам'яті. Структура пристрою пам'яті типу 2D. Структура пристрою пам'яті типу 2DM. Структура пристрою пам'яті типу 3D.

## Тема 15. Асоціативна та стекова пам'ять.

Функції та структура асоціативної пам'яті. Функції та структура стекової пам'яті.

#### Тема 16. Мультипроцессінг.

Мультипроцессінг. Класифікація архітектури ЕОМ. Архітектура фон Неймана.

#### Тема 17. Мультипроцесори. Система UMA.

Класифікація мультипроцесорів. Архітектури систем типу UMA. Характеристики систем UMA.

#### Tема 18. Система NUMA.

Архітектури систем типу NUMA. Характеристики систем.

#### Тема 19. Система з пересиланням даних.

Характеристики мультикомп'ютерів. Системи із пересиланням повіломлень.

#### Тема 20. Продуктивність та ефективність ЕОМ.

Показники продуктивності та ефективності ЕОМ. Час обробки. Вимірювання, контроль та оцінка продуктивності.

**Оцінювання:** поточне, форма підсумкового контролю – залік.

Дисципліна: Чисельні методи

Статус: **нормативна.** 

Рік, семестр: **3 рік; 6 семестр.** 

*Мета*: сформувати в студентів у систематизованій формі поняття про наближені методи розв'язування прикладних задач, методи математичного моделювання, джерела похибок і методи оцінки точності результатів.

Завдання: у результаті вивчення навчальної дисципліни студенти повинні:

- знати: алгоритми класичних числових методів; принципи побудови чисельних алгоритмів; основні методи обліку похибок чисельних розв'язків; методи одержання чисельних розв'язків на ЕОМ.
- **еміти:** обтрунтовувати вибір числового методу і оцінювати точність числового розв'язку, аналізувати та розробляти алгоритми для

розв'язання задач за допомогою чисельних методів; розробляти програмні застосування з використанням чисельних методів засобами візуального проектування на ЕОМ; оцінювати похибку та проаналізувати отриманий розв'язок.

**Предмет вивчення:** технологія та реалізація типових та сучасних чисельних методів для розрахунку технічних, фізичних та економічних задач.

## **Зміст дисципліни розкривається в темах:**

# 1. Основи наближених обчислень.

Точні і наближені значення величин. Джерела і класифікація похибок. Абсолютна і відносна похибки. Правила округлення і похибка округлення. Похибки функцій та похибки суми, різниці, добутку.

## Обчислювальні методи алгебри

## 2. Наближені методи розв'язування рівнянь.

Методи наближеного розв'язування алгебраїчних і трансцендентних рівнянь: відокремлення коренів, половинного поділу, хорд, дотичних.

## 3. Наближені методи розв'язування систем лінійних алгебраїчних  $\overline{\text{DiBHAHb.}}$

Класифікація методів розв'язування систем лінійних алгебраїчних рівнянь. Метод Гауса і його модифікації. Метод Крамера. Метод оберненої матриці. Обчислення визначників матриці. Уточнення коренів. Метод квадратного кореня.

## Числові методи математичного аналізу

## 4. Інтерполювання функцій.

Задача апроксимації однієї функції іншою. Інтерполяційні поліноми Лагранжа. Оцінка похибки інтерполювання.

## 5. Чисельне диференціювання.

Наближене диференціювання. Похідні І та II порядку.

#### **6. Чисельне інтегрування.**

Задача наближеного обчислення визначеного інтеграла. Формули прямокутників, трапецій, парабол. Оцінка точності інтегрування функцій.

**Оцінювання:** поточне, форма підсумкового контролю – екзамен.

# Дисципліна: Лінійна алгебра та аналітична геометрія Статус: **нормативна.**

Рік, семестр: 2 **рік; 4 семестр.** 

Мета: засвоєння фундаментальних положень матриць, визначників, систем лінійних рівнянь; елементів векторної алгебри; прямої та площини.

Завдання, що мають бути вирішені в процесі викладання дисципліни, є:

- ознайомлення з основами математичного апарату;
- набуття навичок математичного дослідження прикладних задач, побудови математичних моделей;
- здобуття знань для вивчення інших дисциплін математичного циклу.

Після вивчення курсу студенти мають знати:

- означення матриці та визначника, дії з матрицями та властивості визначників;
- види систем лінійних алгебраїчних рівнянь та методи їх розв'язування;
- основні формули методу координат, дії з векторами;
- види рівнянь прямої на площині, площини у просторі та прямої у просторі;
- означення, рівняння кривих та поверхонь другого порядку.

Вміти застосовувати теоретичний матеріал перелічених розділів при вирішенні практичних завдань.

Предметом вивчення дисципліни є фундаментальні положення лінійної алгебри та аналітичної геометрії.

#### Зміст дисципліни розкривається в темах:

- 1. Матриці. Визначники.
- 2. Теорема Кронекера Капеллі. Методи розв'язування систем лінійних рівнянь.
- 3. Означення вектора. Лінійні операції над векторами. Скалярний добуток векторів.
- 4. Векторний та мішаний добутки векторів.
- 5. Лінійна залежність та незалежність векторів. Розклад вектора за базисом.
- 6. Лінійний оператор. Власні вектори і власні значення лінійного оператора.
- 7. Квадратичні форми та їх зведення до канонічного вигляду.
- 8. Пряма на площині.
- 9. Площина та пряма у просторі.
- 10. Лінії другого порядку на площині.
- 11. Поверхні другого порядку.

**Оцінювання:** поточне, форма підсумкового контролю – екзамен.

Дисципліна: Математичний аналіз Статус: **нормативна.** 

Piк, семестр: 2-3 рiк; 4-5 семестр.

Мета: засвоєння фундаментальних положень комплексних чисел; функцій та границь функцій; інтегральних та диференціальних числень; числових та степеневих рядів; сприяння розвитку логічного та аналітичного мислення студентів.

Завдання, що мають бути вирішені в процесі викладання дисципліни, є:

- ознайомлення з основами математичного апарату;
- набуття навичок математичного дослідження прикладних задач, побудови математичних моделей;
- здобуття знань для вивчення інших дисциплін математичного циклу. Після вивчення курсу студенти мають знати:
- означення комплексного числа та дії над ними;
- поняття функції, границі функції, теореми про границі, означення неперервності функції та точок розриву;
- означення похідної функції, її геометричний, фізичний та економічний зміст; алгоритм дослідження функції на монотонність, екстремум, опуклість;
- означення частинних похідних функцій багатьох змінних, повного диференціала, градієнта, необхідні та достатні умови екстремуму;
- означення невизначеного та визначеного інтегралів, їх геометричний зміст, методи інтегрування;
- означення числового ряду, умови збіжності, означення функціонального ряду та його області збіжності.
- означення, рівняння кривих та поверхонь другого порядку.

Вміти застосовувати теоретичний матеріал перелічених розділів при вирішенні практичних завдань.

**Предметом вивчення** дисципліни є основні методи та моделі математичного аналізу (диференціального та інтегрального числення).

- 1. Комплексні числа, форми запису, дії з числами.
- 2. Функціональна залежність між величинами. Елементарні функції. Властивості функцій.
- 3. Границя послідовності та функції.
- 4. Неперервність функції.
- 5. Похідна та диференціал функції.
- 6. Правило Лопіталя.
- 7. Теореми про середнє для диференційованих функцій. Формули Тейлора і Маклорена.
- 8. Похідна та дослідження поведінки функції.
- 9. Первісна і невизначений інтеграл. Методи знаходження невизначених інтегралів.
- 10. Визначений інтеграл. Геометричні та фізичні застосування визначеного інтеграла.
- 11. Невласні інтеграли.
- 12. Функції багатьох змінних. Границя. Неперервність. Диференціювання функцій багатьох змінних. Повний диференціал функції.
- 13. Застосування частинних похідних. Екстремум функцій багатьох змінних.
- 14. Числові ряди.
- 15. Функціональні ряди. Степеневі ряди.

**Оцінювання:** поточне, форма підсумкового контролю – екзамен.

# Дисципліна: Диференціальні рівняння Статус: нормативна.

Рік, семестр: 3 рік; 5 семестр.

**Мета** виклалання навчальної лисципліни полягає в:

- √ оволодінні студентами фундаментальними теоретичними фактами теорії диференціальних рівнянь;
- √ формуванні практичних навиків розв'язування основних типів інтегровних у квадратурах звичайних диференціальних рівнянь і систем, також розв'язування початкових задач для звичайних диференціальних рівнянь;
- √ формуванні практичних навичок застосування теорії диференціальних рівнянь для розв'язування прикладних задач природничих, економічних, соціальних та інших наук;
- ◆ встановленні предметних зв'язків навчальної дисципліни з різним розділами математичного аналізу, алгебри, аналітичної геометрії, фізики;
- √ отриманні студентами теоретичної підготовки і практичних навиків для успішного засвоєння фундаментальних і спеціальних дисциплін навчального плану, а також для можливості вивчення спеціальної літератури.

Завдання викладання навчальної дисципліни: навчити студентів інтегрувати диференціальні рівняння, розв'язувати лінійні системи диференціальних рівнянь, складати та розв'язувати простіші диференціальні моделі.

У результаті вивчення навчальної дисципліни студент повинен

**знати:** 

- ◆ основні методи інтегрування звичайних диференціальних рівнянь і систем:
- √ умови існування та єдиності розв'язків диференціальних рівнянь і систем:
- √ можливості використання диференціальних рівнянь для моделювання різноманітних явищ і процесів фізики, хімії, біології, економіки, інших наук.

# $$

- ✔ інтегрувати основні типи звичайних диференціальних рівнянь;
- ◆ інтегрувати лінійні системи звичайних диференціальних рівнянь;
- √ розв'язувати початкові задачі для звичайних диференціальних рівнянь першого та другого порядків;
- ◆ застосовувати основні теоретичні факти до розв'язування задач та для дослідження властивостей розв'язків звичайних диференціальних рівнянь;
- $\checkmark$  будувати простіші диференціальні моделі прикладних процесів і явищ та розв'язувати їх.

Предметом вивчення дисципліни є розробка методів інтегрування диференціальних рівнянь та дослідження різних властивостей їх розв'язків.

- 1. Диференціальні рівняння першого порядку, розв'язані відносно похідної.
- 2. Диференціальні рівняння з відокремлюваними змінними.
- 3. Однорідні диференціальні рівняння.
- 4. Лінійні диференціальні рівняння першого порядку.
- 5. Рівняння в повних диференціалах. Інтегрувальний множник.
- 6. Диференціальні рівняння першого порядку, не розв'язані відносно похідної. Рівняння Лагранжа і Клеро.
- 7. Диференціальні моделі.
- 8. Диференціальні рівняння вищих порядків, які допускають зниження порядку.
- 9. Лінійні однорідні диференціальні рівняння *n*-го порядку.
- 10. Лінійні неоднорідні диференціальні рівняння *n*-го порядку.
- 11. Системи звичайних диференціальних рівнянь. Лінійні однорідні системи.
- 12. Лінійні неоднорідні системи звичайних диференціальних рівнянь.

13. Теорія стійкості.

**Оцінювання:** поточне, форма підсумкового контролю – залік.

## Дисципліна: Обчислювальні системи, мережі та комп'ютерні комунікації

Статус: **нормативна.** Рік, семестр: 4 **рік; 8 семестр.** 

## *Мɟɬа***:**

- вивчення фізичних основ організації систем передачі даних, мережевих протоколів і стандартів сучасних обчислювальних систем, мереж та комп'ютерних комунікацій;

- ознайомлення з основними принципами роботи мережевого обладнання та способами передачі даних через канали зв'язку, топологією мереж та системою адресації в них, можливостями глобальної мережі Інтернет та особливостями захисту даних;

- забезпечення рівня підготовки студентів щодо аналізу та проектування локальних комп'ютерних мереж, розуміння принципів роботи мережевого обладнання та передавання даних через канали зв'язку.

## Завданнями курсу  $\epsilon$ :

– формування базових знань в області апаратних і програмних засобів сучасних комп'ютерних систем, мереж та комп'ютерних комунікацій;

— оволодіння методами і засобами роботи з комп'ютерними мережами, вмінням проектувати, будувати, експлуатувати та програмувати комп'ютерні мережі;

- вироблення навичок технічного обслуговування комп'ютерних систем, їх мережевих пристроїв, створення та налаштування локальної інформаційної мережі та основних прийомів роботи в ній.

**Предмет вивчення**: апаратні та програмні засоби обчислювальних систем, мереж та комп'ютерних комунікацій.

## Зміст дисципліни розкривається в темах:

1. Загальні принципи побудови комп'ютерних мереж та комунікацій.

- 2. Мережеві операційні системи.
- 3. Структурна організація локальних мереж.
- 4. Архітектура та стандартизація комп'ютерних мереж та комунікацій.
- 5. Комутація пакетів і каналів.
- 6. Система адресації в Internet. Протокол TCP/IP.
- 7. Захист інформації в комп'ютерних мережах.
- 8. Принципи побудови глобальних комп'ютерних мереж.

**Оцінювання:** поточне, форма підсумкового контролю – екзамен.

## Дисципліна: Теорія ймовірностей та математична статистика Статус: Нормативна.

Рік, семестр: 4 **рік; 7 семестр.** 

*Мета:* формування базових знань з основ застосування ймовірнісностатистичного апарата.

Завдання: вивчення закономірностей окремого випадкового явища та масових випадкових явищ, прогнозування їх характеристик.

**Предметом вивчення:** кількісні та якісні методи аналізу закономірностей прикладних систем в умовах стохастичної невизначеності.

У результаті вивчення дисципліни студенти повинні:

**знати** теоретичні основи теорії ймовірностей як математичної науки; методи обчислення ймовірностей випадкових подій, методи аналізу випадкових величин, методи аналізу статистичної інформації

**еміти** застосовувати основи теорії ймовірностей та математичної статистики в процесі розв'язування конкретних завдань, зокрема при побудові імовірносних моделей.

- 1. Стохастичний експеримент, простір елементарних подій. Випадкові події, операції над подіями.
- 2. Класичне означення ймовірності. Властивості ймовірності.
- 3. Аксіоми теорії ймовірностей. Геометрична ймовірність.
- 4. Теорема додавання ймовірностей. Умовна ймовірність. Залежність та незалежність подій. Теорема множення ймовірностей.
- 5. Теорема про повну ймовірність. Формули Бейєса.
- 6. Послідовність випробувань, схема Бернуллі. Формула Бернуллі.
- 7. Граничні теореми в схемі Бернуллі (Пуассона, Мавра-Лапласа).
- 8. Випадкові величини. Функція розподілу випадкової величини та її властивості.
- 9. Дискретні випадкові величини та їх закон розподілу.
- 10. Неперервні випадкові величини. Щільність ймовірності та її властивості.
- 11. Функції випадкових величин.
- 12. Числові характеристики випадкових величин (математичне сподівання, дисперсія, початкові та центральні моменти, коефіцієнт асиметрії та ексцесу, мода, медіана) та їх властивості.
- 13. Дискретні розподіли (біноміальний, пуасонівський, геометричний, рівномірний), їх числові характеристики.
- 14. Неперервні розподіли (рівномірний, показниковий, нормальний, Коші, Пірсона, Фішера, Стьюдента), їх числові характеристики.
- 15. Поняття про багатовимірні випадкові величини.
- 16. Закон великих чисел лля посліловності незалежних випалкових величин. Теореми Чебишова та Бернуллі. Поняття про центральну граничну теорему.
- 17. Основні задачі математичної статистики.
- 18. Поняття про генеральну сукупність та вибірку. Геометричне зображення вибірки: полігон, гістограма
- 19. Емпірична функція розподілу. Варіаційний ряд. Вибіркові характеристики.
- 20. Точкові оцінки. для генеральних середніх та дисперсій.
- 21. Інтервальні оцінки для математичного сподівання та дисперсії.
- 22. Статистичні гіпотези та їх класифікація.
- 23. Коваріація та коефіцієнт кореляції; їх властивості. Лінії регресії.

**Оцінювання:** поточне, форма підсумкового контролю – екзамен.

#### Дисципліна: Бази даних та інформаційні системи

Статус: **нормативна** 

# Piк: 4 piк; 7 семестр

Метою викладання дисципліни «Бази даних та інформаційні системи» є отримання студентами знань з області проектування та розробки баз даних. Оволодіння такими знаннями дозволить реалізовувати задачі автоматизації обробки інформації, автоматизації керування об'єктами, в тому числі, сільськогосподарськими, за допомогою комп'ютерної техніки. Такі знання майбутній спеціаліст зможе застосовувати як при подальшому навчанні, так і після отримання вищої освіти у своїй професійній діяльності.

У результаті вивчення дисципліни студенти повинні мати знання з питань:

- ◆ теорії бази даних;
- **❖** моделей баз даних;
- ◆ характеристик та основних властивостей реляційної моделі бази даних;
- ◆ технології проектування бази даних;
- технології супроводження бази даних;
- ◆ знання сутності і змісту теорії баз даних;
- ◆ знання видів та класифікацій об'єктів баз даних;
- знання основних розбіжностей між різними системами управління базами даних;
- знання основних рис SQL та NoSQL баз даних;

#### **вміти:**

- → створювати основні сутності баз даних;
- ≻ проектувати структуру таблиць та зв'язків між сутностями бази даних;
- ≯ створювати, виконувати та відлагоджувати запити у базах даних;
- ≻ працювати із процедурами та функціями у базах даних;
- $\triangleright$  створювати тригери;
- ≻ управляти ролями та правами доступу у базі даних; **оволодіти:**
- ◆ умінням проводити аналіз проблемної області, для якої створюється база даних;
- √ умінням проектувати реляційну модель бази даних;
- √ практичними навичками реалізації моделі в середовищі системи управління базою даних;
- √ умінням самостійно опановувати нові методи та технології організації баз даних та знань.

Завдання дисципліни – одержання студентами знань, умінь і навичок в області застосування інформаційних систем для керування організацією, підприємством і його функціональними підрозділами; ознайомлення із принципами, функціями й методами побудови й використання інформаційних систем, технологіями прийняття управлінських рішень на базі інформаційних систем.

- 1. Системи бази даних. Основні поняття та архітектура.
- 2. Реляційна модель даних.
- 3. Бази даних в середовищі Access.
- 4. Маніпулювання даними за допомогою запитів.
- 5. Проектування форм для роботи з базою даних.
- 6. Створення звітів та робота з ними.
- 7. Мова запитів SQL.
- 8. Розробка бази даних в середовищі Microsoft SQL Server.
- 9. Створення та видалення об'єктів бази даних.
- 10. Маніпулювання та вибірка даних.

**Оцінювання**: поточне, форма підсумкового контролю – екзамен

Назва дисципліни: – Економіка підприємства та бухгалтерський **ιδπίκ** 

Статус: Нормативна Рік 3, семестр 6:

Метою вивчення дисципліни Економіка підприємств і бухгалтерський облік " є формування у студентів системи теоретичних знань, вмінь та навичок практичної роботи щодо методів організації ефективного господарювання на рівні підприємства; набуття теоретичних і практичних знань щодо вирішення конкретних економічних завдань, які дозволили б їм найкращим чином досягти економічних цілей підприємства - одержання високих прибутків, вибір найбільш оптимальних рішень на перспективу.

Основними завданнями вивчення дисципліни: вивчення методів раціональної організації та ведення бухгалтерського обліку на підприємствах на підставі використання прогресивних форм і національних стандартів; набуття навичок опрацювання і використання облікової інформації в управлінні; вивчення підходів щодо формування виробничої програми розвитку суб'єктів господарювання з метою здійснення поточного та перспективного планування їх фінансово-господарської діяльності; прийняття зважених управлінських рішень, спрямованих на підтримку позитивної динаміки розвитку фінансово-господарської діяльності підприємств та організацій.

Короткий зміст. Підприємство, як субект господарювання. Фінансовоекономічна ефективність діяльності. Ресурси. Матеріальна відповідальність.(Активи підприємства). Організація діяльності. Організація і розвиток власної справи. Планування діяльності. Оплата праці. Мотиваці діяльності. Розрахунок нарахувань та утримань із заробітної плати. Економіка підприємств інформаційної галузі. Поняття та структура інформаційного ринку. Бухгалтерський облік основної діяльності. Облік основних засобів і нематеріальних активів. Особливості ведення обліку на окремих підприємствах. Система рахунків бухгалтерського обліку і подвійний запис. Фінансова звітність підприємства. Облік витрат діяльності.

Тривалість: 1,5 кредит ECTS/ 52 години-18 тижнів, 3 години на тиждень

Дисципліна: Комп'ютерна схемотехніка Статус: вибіркова.

Рік, семестр: 3 рік; 6 семестр.

*Мета:* засвоєння необхідних знань з основ теорії побудови та функціонування основних пристроїв, вузлів, базових елементів та архітектури сучасної комп'ютерної техніки, що виконані на базі інтегральної технології, формування твердих практичних навичок щодо оцінки технічного стану комп'ютерної техніки, розрахунків параметрів аналогових та цифрових схем, аналізу умов функціонування та синтезу схем із заданими характеристиками, ознайомитися із принципами роботи з мікроконтролерами.

Завдання: у результаті вивчення навчальної дисципліни студент повинен:

– знати класифікацію та призначення основних типів цифрових елементів; характеристики, параметри типових логічних та тригерних елементів, номенклатуру і функціональне призначення інтегральних мікросхем різного ступеню інтеграції; фізичні принципи побудови та логічні основи функціонування; елементів та послідовнісних функціональних вузлів ЕОМ; типові схемотехнічні рішення функціональних вузлів комбінаційного типу; основи аналізу та розрахунку цифрових схем з використанням пакетів програм систем автоматизованого проектування;

– вміти: оптимально обирати систему цифрових інтегральних елементів для проектування пристроїв ЕОМ; розбиратися в принципіальних, функціональних та структурних схемах цифрових пристроїв; проектувати типові послідовнісні функціональні вузли ЕОМ на основі сучасних інтегральних мікросхем; проектувати на основі сучасних інтегральних мікросхем типові комбінаційні функціональні вузли ЕОМ; працювати з технічною документацією, довідниками, стандартами.

**Предмет вивчення:** принципи функціонування, вибору і практичної реалізації електронних та мікроелектронних вузлів, схем та елементів комп'ютерної схемотехніки та архітектури комп'ютерів а також методи їх розрахунку, аналізу, синтезу та організації взаємодії.

- 9. Логічні елементи.
- 10. Математичні основи комп'ютерної схемотехніки.
- 11. Алгебра логіки при аналізі та синтезі логічних функцій.
- 12. Дешифратори та шифратори.
- 13. Мультиплексори та демультиплексори.
- 14. Принципи програмування контроконтролерів.
- 15. Цифрові та аналогові датчики для мікроконтролері.

**Оцінювання:** поточне, форма підсумкового контролю – залік.

## Дисципліна: Програмне забезпечення обчислювальних систем

Статус: вибіркова.

Рік, семестр: 4 **рік; 8 семестр.** 

Мета: набуття студентами навичок побудови алгоритмів обробки простих та структурованих даних, оволодіння основними методами і прийомами об'єктно-орієнтованого програмування за допомогою системи VBA For Aplication;.

Завдання: здійснення теоретичної та практичної підготовки майбутніх фахівців з таких питань: основні поняття мови програмування системи VBA For Aplication; створення програм лінійної, розгалуженої, циклічної структур; обробка одновимірних та багатовимірних масивів; створення мовою програмування системи VBA For Aplication; графічних зображень; робота із файлами у мові програмування системи VBA For Aplication;; використання підпрограм, побудова математичних моделей; ознайомлення майбутніх спеціалістів з характеристиками та функціональними можливостями системи візуального програмування в системі VBA For Aplication;; розвиток у студентів таких основних факторів творчого мислення як операційно-технічні процедури розв'язування сформульованої задачі, висування гіпотез, прийняття обґрунтованих рішень, пошук методів розв'язування задачі та всебічний аналіз одержаних результатів.

**Предметом вивчення:** мови програмування системи VBA For Aplication;.

## **Зміст дисципліни розкривається в темах:**

8. Вхідна мова системи VBA For Aplication; та проведення простих обчислень.

9. Основні функції системи VBA For Aplication;.

10. Операції з основними компонентами VBA For Aplication;.

11. Графічні функції системи VBA For Aplication; та особливості їх використання.

12. Концептуальні основи програмування в системі VBA For Aplication; та програмні засоби їх реалізації.

13. Умовний оператор та головні особливості його використання.

14. Розробка форм різної складності за допомогою VBA For Aplication;.

**Оцінювання:** поточне, форма підсумкового контролю – залік.

# Дисципліна: Спеціалізація з програмування Статус: **нормативна.**

Рік, семестр: **3 рік; 6 семестр.** 

**Мета** викладання навчальної дисципліни полягає в:

- √ формуванні практичних навиків реалізації найбільш поширених алгоритмів та методів програмування;
- √ формуванні практичних навичок застосування теорії програмування для розв'язування прикладних задач природничих, економічних, соціальних та інших наук;
- ◆ встановленні предметних зв'язків даної навчальної дисципліни з іншими:
- √ отриманні студентами теоретичної підготовки і практичних навиків для успішного засвоєння фундаментальних і спеціальних дисциплін навчального плану, а також для можливості вивчення спеціальної літератури.

Завдання викладання навчальної дисципліни: забезпечити вироблення практичних навичок роботи з класами, вказівниками, посиланнями та операторами динамічного розподілу пам'яті. Забезпечити засвоєння операцій перевантаження функцій, конструкторів та конструкторів копіювання. Студенти повинні набути практичних навичок реалізації успадкування, віртуальних функцій та поліморфізму, шаблонів та обробки виняткових ситуацій.

У результаті вивчення навчальної дисципліни студент повинен

#### **знати:**

- типові алгоритмічні конструкціі: послідовність, вибір, повторення;
- етапи обробки программ на ПЕОМ: редагування, трансляція, компонування;
- основні оператори мови;
- скалярні типи даних;
- структуровані типи даних: масиви, рядки, структури, файли, списки;
- модульний принцип разробки програм;
- методи структурного, модульного та об'ектно-оріентовного програмування;
- поняття об'єктно-орієнтованого аналізу, проектування та програмування;
- принципи объектно-орієнтованого програмування;
- поняття класу та об'єкта, співвідношення між ними;
- типи вілношень між класами:
- порядок проектування класів;
- життєвий цикл об'єктів;
- реалізацію основних концепцій об'єктно-орієнтованого програм вання у мові РНР

#### $$

• розробляти алгоритми методом покрокового уточнення,

• складати лінійні, розгалудженні, циклічні програми, використовувати елементи ООП для складання проектів,

- працювати із скалярними даними,
- складати програми обробки масивів,
- використовувати класи та функціональні можливості ООП,
- використовувати структуровані типи даних,
- реалізовувати багатомодульні програми,
- відлагоджувати програми в середовищі MS Visual Studio

#### **Зміст дисципліни розкривається в темах:**

- 19. Парадигми програмування.
- 20. Елементи програм PHP
- 21. Змінні
- 22. Складні типи
- 23. Оператори
- 24. Керуючі конструкції
- 25. Функції
- 26. Класи
- 27. Перевантаження операторів
- 28. Успадкування
- 29. Виняткові ситуації
- 30.Шаблонні функції і класи

**Оцінювання:** поточне, форма підсумкового контролю – залік.

#### Дисципліна: Об'єктно-орієноване програмування Статус: вибіркова.

Рік, семестр: **4 рік; 7 семестр.** 

*Мета*: засвоєння базових знань з основ об'єктно-орієнтованого програмування, включаючи основні поняття, парадигми та принципи об'єктно-орієнтованого програмування, оволодіння базовими навичками проектування програмних систем, роботи з найбільш вживаними шаблонами проектування, набуття навичок об'єктно-орієнтованого програмування

Завдання: набуття знань, умінь та навичок (компетенцій) на рівні новітніх досягнень у програмуванні, відповідно до кваліфікації фахівець з

інформаційних технологій. Зокрема, розвивати: здатність проектувати та розробляти програмне забезпечення із об'єктно-орієнтованої парадигми програмування з відповідними моделями, методами та алгоритмами обчислень, структурами даних і механізмами управління проектувати; застосовувати знання у практичних ситуаціях; знання та розуміння предметної області та розуміння професійної діяльності; здатність розробляти архітектури, модулі та компоненти програмних систем; здатність приймати участь у проектуванні програмного забезпечення, включаючи проведення моделювання його структури, поведінки та процесів функціонування.

**Предмет вивчення:** методи та засоби об'єктно-орієнтованого аналізу та проектування програмних систем різного призначення.

## **Зміст дисципліни розкривається в темах:**

1. Об'єктно-орієнтований аналіз та проектування.

2. Інкапсуляція та приховування інформації.

- 3. Розділення інтерфейсу та реалізації.
- 4. Класи та підкласи.
- 5. Успадкування.
- 6. Поліморфізм.
- 7. Класи колекцій і протоколи ітерації.

**Оцінювання:** поточне, форма підсумкового контролю – залік.

## Дисципліна: **Операційні системи** Статус: вибіркова.

Рік, семестр: 3 рік; 6 семестр.

Мета: «Операційні системи» є оволодіння студентами основними поняттями і навичками роботи з різними операційними системами, а саме: вміти встановлювати апаратне та програмне забезпечення, налаштовувати операційні системи, працювати у мережі, вміти використовувати системні утиліти для оптимізації роботи користувача у різних операційних системах.

Завдання: ознайомитися з принципами побудови операційної системи комп'ютера, її характеристиками, системою команд для роботи з файлами, каталогами і дисками; виробити у студентів навички роботи у ОС MS-DOS, Windows, навчитися працювати у мережних операційних системах, набути практичних навичок при роботі з операційними системами класу Unix, зокрема Linux, ознайомитися з програмним забезпеченням для оптимізації роботи операційної системи.

Предмет вивчення: методи та засоби операційних систем та робота з апаратним та програмним забезпеченням ОС.
Поняття операційної системи, її призначення та функції. Базові поняття архітектури операційних систем. Взаємодія ОС, програмного і апаратного забезпечення. Особливості архітектури Windows XP. Особливості архітектури Unix i Linux. Робота в операційній системі Windows 7. Структура даних на зовнішніх носіях в ОС Windows 7. Провідник. Робота з об'єктами у Total Commander. Налагодження Windows 7. Системні утиліти. Інсталяція програм. Службове програмне забезпечення. Безпека у Windows 7. Мережі, мережні і розподілені операційні системи Принципи функціонування комп'ютерних мереж. Операційна система Linux. Структура ОС Linux. Програмне забезпечення ОС Linux та їх призначення. **Оцінювання:** поточне, форма підсумкового контролю – залік.

Дисципліна: **Охорона праці в галузі** 

Статус: **нормативна.** 

Pik, семестр: 4 **pik; 8 семестр.** 

Програма дисципліни «Охорона праці в галузі» на основі отриманих знань з курсу «Основи охорони праці», передбачає вивчення питань охорони праці стосовно конкретної галузі і особливостей професійної діяльності майбутніх фахівців. Вивчення нормативної дисципліни «Охорона праці в галузі» базується на знаннях безпеки, отриманих студентами при освоєнні навчальних програм освіто-кваліфікаційного рівня бакалавр.

*Мета* вивчення дисципліни полягає у формуванні у майбутніх фахівців умінь та компетенцій для забезпечення ефективного управління охороною праці та поліпшення умов праці з урахуванням досягнень науково-технічного прогресу та міжнародного досвіду, а також в усвідомленні нерозривної єдності успішної професійної діяльності з обов'язковим дотриманням усіх вимог безпеки праці у конкретній галузі.

Завдання вивчення дисципліни передбачає забезпечення гарантії збереження здоров'я і працездатності працівників у виробничих умовах конкретних галузей господарювання через ефективне управління охороною праці та формування відповідальності у посадових осіб і фахівців за колективну та власну безпеку.

*Предмет вивчення*: основні засади безпеки людини при виконанні нею трудових обов'язків.

## **Зміст дисципліни розкривається в темах:**

- 1. Основні законодавчі та нормативно-правові акти з охорони праці в галузі. Державний нагляд і громадський контроль за станом охорони праці. Навчання фахівців з охорони праці.
- 2. Міжнародні норми в галузі охорони праці.
- 3. Система управління охороною праці в організації.
- 4. Спеціальні розділи охорони праці в галузі професійної діяльності (за спеціальністю, за якою навчаються студенти).
- 5. Атестація робочих місць за умовами праці. Навчання з питань охорони праці в установах галузі освіти та організаціях невиробничої сфери.
- 6. Травматизм та професійні захворювання в галузі. Розслідування нешасних випалків.
- 7. Основні заходи пожежної профілактики на галузевих об'єктах.
- 8. Соціальне страхування від нещасного випадку та професійного захворювання на виробництві. Пенсійне законодавство.

**Оцінювання:** поточне, форма підсумкового контролю – екзамен.

## Дисципліна: Дискретна математика Статус: **нормативна.**

<u>Рік, семестр: 2 рік; 4 семестр.</u>

*Мета*: ознайомлення студентів з сучасною дискретною математикою та математичним апаратом, що вона використовує; виробка навичок математичного розв'язування та дослідження задач дискретної математики, які виникають в галузях прикладної математики та інформатики; розвиток логічного та алгоритмічного мислення; підвищення загального рівня математичної культури студентів.

Завдання: у результаті вивчення навчальної дисципліни студенти повинні засвоїти основні поняття теорії множин, властивості відношень на множинах, основні методи та формули комбінаторики, елементи теорії графів і теорії скінченних автоматів; навчитись використовувати спеціальну математичну символіку для відображення кількісних та якісних відношень між об'єктами, зводити задачі програмування і моделювання до задач дискретної математики; оволодіти основними математичними методами розв'язування та аналізу прикладних задач довільної природи з застосуванням прийомів і методів дискретної математики, способами розв'язку оптимальних задач на графах.

Предмет вивчення: теоретичні і прикладні основи дискретної математики.

## **Зміст дисципліни розкривається в темах:**

Основи теорії множин Поняття відношення. Основні властивості відношень. Функціональні відношення. Потужність множин. Задачі

комбінаторного аналізу. Основні комбінаторні об'єкти. Біноміальні коефіцієнти. Розбиття. Алгоритми комбінаторики Основні поняття теорії графів. Зв'язність та маршрути у графах. Найкоротші шляхи. Максимальні потоки у мережах Дерева та їх застосування. Загальна характеристика автоматів. Скінченні автомати. Машина Тюрінга.

Оцінювання: поточне, форма підсумкового контролю – екзамен.

## **9. ГЛОСАРІЙ ТЕРМІНІВ З НАВЧАЛЬНИХ ДИСЦИПЛІН**

**ER-модель (модель «сутність-зв'язок») – модель, яка ґрунтується на** семантичній інформації про реальний світ і призначена для формалізованого графічного представлення логічної моделі даних деякої ПО у вигляді прямокутників, ліній і певних спеціальних символів. Механізм опису таких моделей була запропонована в 1976 р. П. Пін-Шен Ченом.

**PL/PgSQL** – процедурна мова для СУБД PostgreSQL.

**PostgreSOL** – вільна об'єктно-реляційна система управління базами ланих.

SQL (Structured query language – мова структурованих запитів) – декларативна мова програмування для взаємодії користувача з базами даних, що застосовується для формування запитів, оновлення і керування реляційними базами даних, створення схеми бази даних і її модифікації, системи контролю за доступом до бази даних.

Автоматизований банк даних (АБД) – система спеціальним чином організованих даних (баз даних), програмних, технічних, мовних, організаційно-методичних засобів, які необхідні для забезпечення централізованого нагромадження та колективного багатоцільового використання ланих.

Атрибут – це елементарна, логічно неподільна, поіменована одиниця інформації.

База даних – це поіменована, структурована сукупність взаємозв'язаних даних, які характеризують окрему предметну область і функціонують під управлінням системи управління базами даних (СУБД).

**Вписаний многогранник** – многогранник, всі вершини якого лежать на описаній поверхні, а його ребра є хордами даної поверхні.

Вписаний многокутник – многокутник, всі вершини якого лежать на деякому колі.

Гістограма – стовбчаста діаграмам частотного розподілення.

**Даталогічна модель** – база даних, структурована на логічному рівні і орієнтована на конкретну СУБД.

Диференціал – головна лінійна частина приросту функції або відображення. У математичному аналізі диференціал традиційно вважається нескінченно малим приростом змінної. Якщо  $x -$ змінна, то приріст значення  $x$  часто позначається  $\Delta x$  (або  $\delta x$ , якщо цей приріст малий). Диференціал  $dx$ також є таким приростом, але нескінченно малим.

Диференціальне рівняння – рівняння, що містять шукану функцію та її похідні різних порядків одного аргументу (звичайні диференціальні) чи кількох аргументів (диференціальні рівняння з частинними похідними). Диференціальні рівняння широко використовуються на практиці, зокрема, для опису перехідних процесів.

Диференціювання – операція обчислення похідної, диференціала, частинної похідної або повного диференціала.

**Дійсні числа** – числова система, яка містить в собі раціональні числа і, в свою чергу, міститься у комплексних числах. Дійсні числа можна додавати, віднімати, множити і ділити (окрім ділення на нуль), і для них справджуються всі правила арифметики (комутативність, асоціативність, дистрибутивність, і т.д.). Але на відміну від раціональних чисел, вони також замкнені відносно операції граничного переходу.

**Ловелення – міркування, яке встановлює або спростовує правильність** твердження про властивість того чи іншого об'єкту.

Запитувальний зв'язок будується на основі запиту і застосовується для визначення структурних зв'язків між об'єктами.

**Індукція** – умовивід, у якому на підставі окремих випадків виводяться загальні судження.

**Інтеграл** (інтеграл Рімана) – найпростіший із визначених інтегралів, є границею інтегральної суми.

**Інтегрування** – операція, обернена до диференціювання. В результаті невизначеного інтегрування виходить функція, яка називається первісною.

**Інтегрування** – процес знаходження інтеграла. Цей процес зазвичай використовується при знаходженні таких величин як площа, об'єм, маса, зсув тощо, коли задана швидкість або розподіл змін цієї величини по відношенню до деякої іншої величини.

**Інфологічна модель - словесний опис предметної області для якої** буде розроблятися база даних. Основними складовими елементами інфологічної моделі є такі: інформаційний об'єкт, атрибут, запит, запитувальний зв'язок, структурний зв'язок.

**Інформаційний запит –** словесний опис інформаційної потреби користувача чи прикладної програми.

**Інформаційний об'єкт** – це деяка сутність програмного забезпечення, яку необхідно зображувати у базі даних з точки зору прикладної програми чи користувача бази даних.

**Ірраціональне рівняння** – рівняння, яке містить невідоме під знаком радикала.

**Ірраціональні числа** – числа, що не є раціональними, тобто не можуть бути виражені відношенням цілих чисел. Таким чином, ірраціональні числа VTBODЮЮТЬ МНОЖИНУ  $I = R\setminus O$ , ле  $R$  – множина лійсних чисел, а  $O$  – множина раціональних чисел.

**Ключ** – це поле чи комбінація декількох полів, дані в яких однозначно визначають запис таблиці.

**Лінійна функція –** функція  $f$  від однієї змінної виду  $f(x) = ax + b$ , де  $a$  і  $b$  – сталі величини,  $a \neq 0$ .

**Лінійна шкала** – пряма, розбита на відрізки однакової довжини.

Математична індукція - метод доведення: твердження, яке залежить від натурального параметра *n*, вважається доведеним для всіх  $n \geq k$ , якщо воно доведено для  $n = k$  (базис індукції) і з припущення, що воно вірно при  $n = m > k$ , випливає його справедливість для  $n = m + 1$  (індукційний шаг).

Математична модель – опис будь-якого явища за допомогою математичних символів.

**Невизначений інтеграл** – загальний вираз  $F(x) + C$  всіх первісних даної функції *f* у фіксованому інтервалі; при цьому  $F -$  деяка первісна функції *f* в цьому інтервалі і *C* – довільна стала.

Нормалізація відношень – це ітераційний зворотний процес декомпозиції початкового відношення на кілька простіших відношень меншої розмірності.

Область визначення функції – множина допустимих значень аргументу функції. Позначається як  $D(y)$ , якщо вказується область визначення функції  $y = f(x)$ .

Область значень – множина всіх значень, які може набувати залежна змінна *у*, якщо *х* належить області визначення. Область значень позначають <u>великою  $E(v)$ .</u>

**Первісна** – функцію  $F(x)$  називають первісною функції  $f(x)$  на деякому iнтервалi дiйсних чисел, якщо  $f(x)$  – похiдна функцiї  $F(x)$  на цьому iнтервалi,  $\tau$ обто в усіх внутрішніх точках інтервалу виконується рівність  $F(x) = f(x)$ .

Представлення – динамічний результат однієї чи декількох реляційних операцій які виконуються над базовими відношеннями з метою створення деякого нового відношення. Представлення є віртуальним відношенням, яке реально в БД не існує, але яке створюється по вимозі окремого користувача в результаті виконання запиту.

Реляційна база даних – база даних, основана на реляційній моделі даних представлених у вигляді таблиць. Стовпці таблиці містять різноманітні характеристики об'єктів – атрибути і називаються полями, а рядок – це сукупність всіх атрибутів, що характеризують окремий об'єкт і називається записом. Концепцію реляційної моделі запропонував американський вчений Е. Ф. Кодд у 1970 р.

Структурний зв'язок – це асоціації, що описують ієрархічні зв'язки між парами інформаційних об'єктів, один з яких виступає як основний, а інший – як підпорядкований об'єкт.

СУБД – це комплекс програмних і мовних засобів загального і спеціального призначення, необхідних для створення БД, підтримування її в актуальному стані, маніпулювання ланими і організації лоступу до них різних користувачів в умовах прийнятої технології обробки даних.

**Трансакція** – логічна одиниця роботи (дія чи дії, що використовуються користувачем чи прикладною програмою), яка складається із одного чи більше **SQL**-операторів, які з точки зору відновлення даних будуть розглядатись і опрацьовуватись системою як єдина неподільна дія.

**Тригер** – це SQL (структурована мова запитів) команда чи команди, які автоматично виконуються як додаткова дія при внесенні певних змін у вказану таблицю.

Функція (відображення, трансформація, оператор) в математиці - це така відповідність між множинами, в якій кожному елементу з першої множини (області визначення) співставляється один і тільки один елемент з другої множини (можливо тої самої). Часто цю другу множину називають областю значень функції чи відображення (але в загальному випадку область значень є лише підмножиною цієї множини, тому тут слід бути обережним).

**Щілісність даних** - засоби задання обмежень, які вводяться з метою захисту БД від порушення погодженості у ній даних.